DAVID MONTET AURELIEN RIVIERE ALEXANDRE VILLEMAINE

# IHM

### ORGANISATION DU FESTIVAL « OFF » D'AVIGNON

## SOMMAIRE

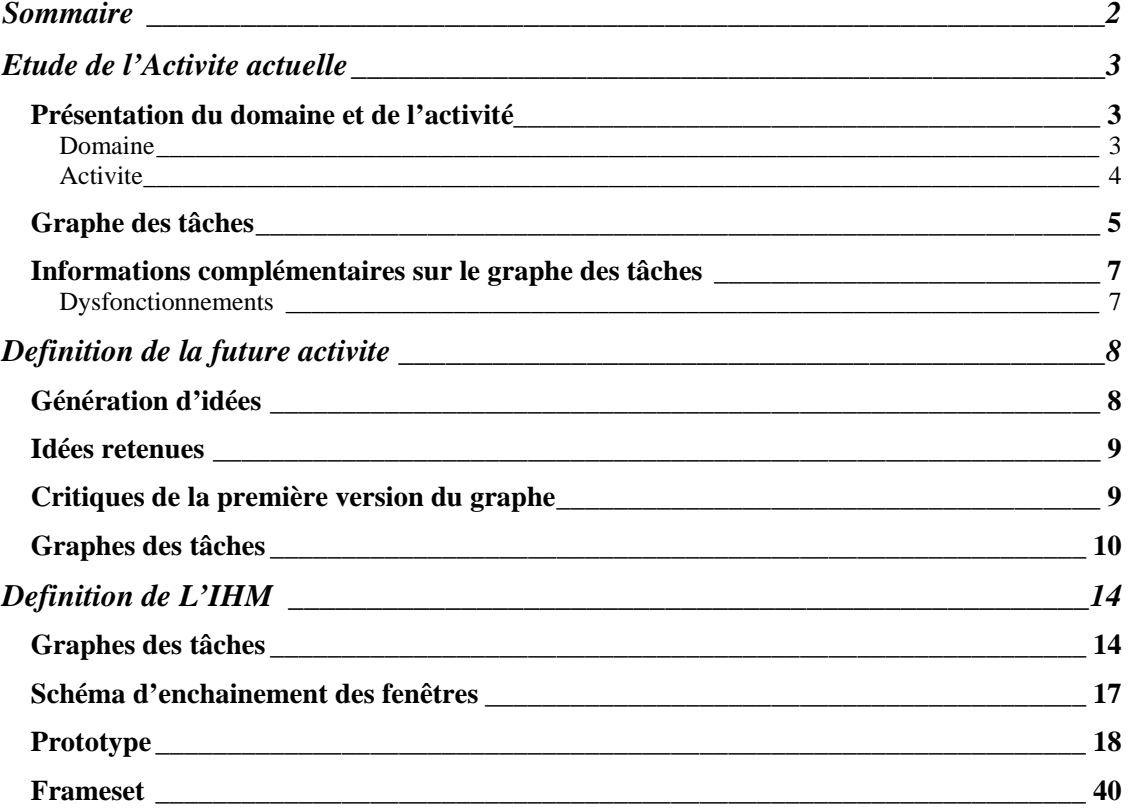

### ETUDE DE L'ACTIVITE ACTUELLE

#### **PRESENTATION DU DOMAINE ET DE L'ACTIVITE**

#### **DOMAINE**

Créé en 1947, **le Festival d'Avignon** est aujourd'hui un des événements incontournables de l'été en France. Lieu de consécration - dans le Palais des Papes - et de découverte, sur la scène off, il accueille chaque année un nombre croissant de comédiens, d'auteurs, de metteurs en scène et de spectateurs du monde entier. Dans un décor somptueux, les cœurs battent et les esprits s'envolent, grâce au théâtre, cette année du 5 au 27 juillet. Silence... Le rideau se lève !

La belle histoire du Festival d'Avignon a commencé en 1947, grâce à Jean Vilar, entouré de René Char et d'autres intellectuels. Il joue cette année-là dans la cour d'honneur du Palais des Papes trois pièces en complément d'une prestigieuse exposition d'art contemporain. Puis il se lie à une troupe de comédiens qui vient chaque année en juillet se régaler d'émotions et de bons mots. Parmi ces jeunes talents, Michel Bouquet, Gérard Philipe et Alain Cuny. Au fur et à mesure des années, ce rendezvous culturel prend davantage d'ampleur. Ce ne sont plus seulement les vacanciers en congé dans la région qui « profitent » du festival pour se cultiver au soleil, mais bientôt des amoureux du théâtre du monde entier qui se pressent aux portes de la ville... Le Festival d'Avignon, avec ce que ce nom induit de magie et de tradition, est né. Le but : « apporter au plus grand nombre, et aux moins bien pourvus d'abord, le pain et le sel de la connaissance ». Vilar meurt en 1971, mais son œuvre lui survit, et comme poussée par son souffle, elle s'enrichit. D'autres lieux que le Palais des Papes sont investis par les artistes, on ouvre des gueuloirs, où les auteurs sont invités à venir présenter leurs textes... Et en parallèle se développe le festival off, où les troupes qui n'ont pas été invitées par la direction se voient quand même en mesure de toucher le public du festival. Car en plus d'être le rendez-vous des amateurs, il est aussi - et presque surtout - celui des professionnels.

Pendant longtemps, le festival reste très convivial. Chacun met la main à la pâte : les comédiens aident à monter le décor et les gradins, et toute cette manifestation garde quelque chose d'accessible et de festif. Mais plus il devient connu et reconnu, plus il devient élitiste. C'est vrai que ce que l'on voit parfois du public ressemble plus à un Cannes du théâtre qu'à un festival de théâtreux aux cheveux gras et à la veste élimée.

Les routards pourront cependant se régaler, même sans costume du dimanche. S'ils n'ont pas réussi à se procurer des places pour le festival in, il y a toujours le off, celui des troupes encore vierges, où les perles (de sueur) ornent davantage le front des comédiens que les paillettes. Pourtant, au in ou au off, quand les trois coups ont retenti, quand les lumières sont éteintes, il ne reste que le spectateur et les comédiens ; la magie peut opérer.

Le Festival d'Avignon, qui regroupe un in et un off, présente près de six cents spectacles de tous styles et de tous pays, du matin à l'aube. Le Festival d'Avignon est aussi le lieu de toutes les audaces, et les critiques de théâtre ont souvent, c'est connu, la plume acérée. Le festival off regroupe des centaines d'artistes ; il est donc très difficile de choisir... C'est le côté bohème du festival, ouvert à toutes les compagnies souhaitant y participer. On y joue des pièces d'auteurs méconnus, mais qui, parfois, gagnent à être découverts, ou de grands classiques. Tout est permis, en somme, dans cette fête du théâtre, peuplée de baladins de tous poils.

L'organisation du festival off tourne autour de deux lieux principaux :

- la maison du off, qui présente débats, lectures, performances, conférences en présence de nombreux acteurs et metteurs en scène,
- le bureau d'accueil, qui met à disposition des festivaliers toutes les informations nécessaires : programmes alphabétique des pièces, programmes horaire des représentations, réservations et abonnements.

### **ACTIVITE**

Chaque année, pour trois ou quatre jours, quatre personnes se réunissent pour participer au festival off. Cette participation est spontanée, et n'est donc pas planifiée avant le départ.

Une fois sur place, à Avignon, le premier jour est consacré à l'établissement d'une notation de chacune des pièces proposée par le festival off.

La première étape consiste donc à connaître la liste des représentations, liste communiquée par l'organisation du off sous forme de deux documents :

- programme alphabétique de l'ensemble des pièces
- programme de l'ensemble des pièces triées par date et heure de représentation

Chacun des participants, individuellement, consulte la liste alphabétique des pièces et note la pièce ainsi :

- « ? » : à discuter
- « non » : ne souhaite pas voir la pièce
- $\sqrt{k}$  » : un peu
- $\bullet$  «  $\mathbf{x} \cdot \mathbf{x}$  » : beaucoup
- $\bullet$  «  $\star$   $\star$   $\star$   $\star$  » : énormément

Une fois cette notation réalisée, une confrontation des résultats est organisée, où chacun apporte des informations sur les différentes pièces et modifie éventuellement sa notation.

La dernière étape consiste à recopier les notations du programme alphabétique sur le programme des pièces triées par date et heure de représentation.

Ceci permet, pour chaque jour, de déterminer quelles pièces sont à voir ou à ne pas voir (le non est respecté) et également d'équilibrer les journées (les pièces étant représentées plusieurs fois par semaine). Le programme du lendemain peut enfin être établi. Le programme des autres jours est établi à la volée, suivant les informations recueillies (bouche à oreille, flyers, …).

### **GRAPHE DES TACHES**

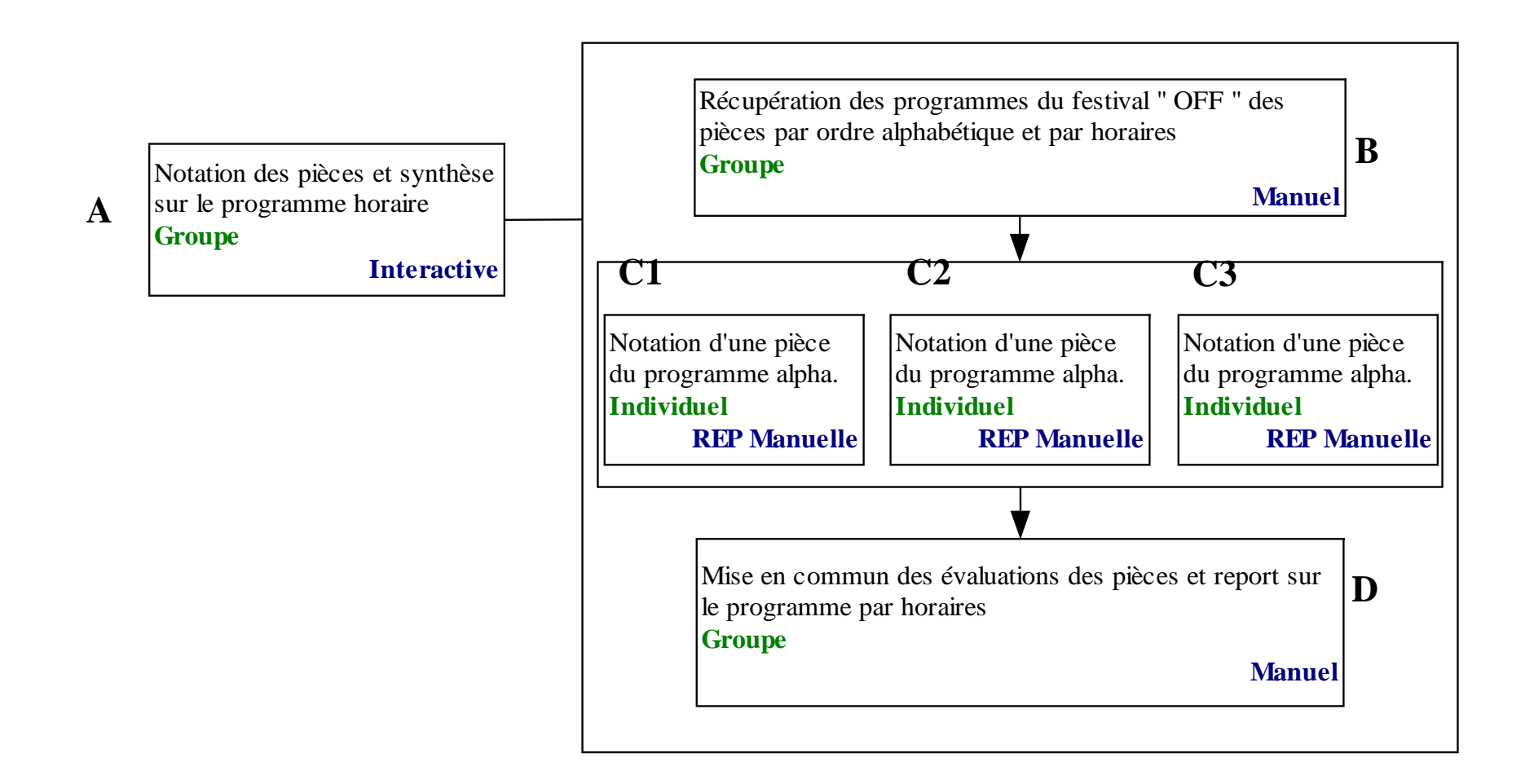

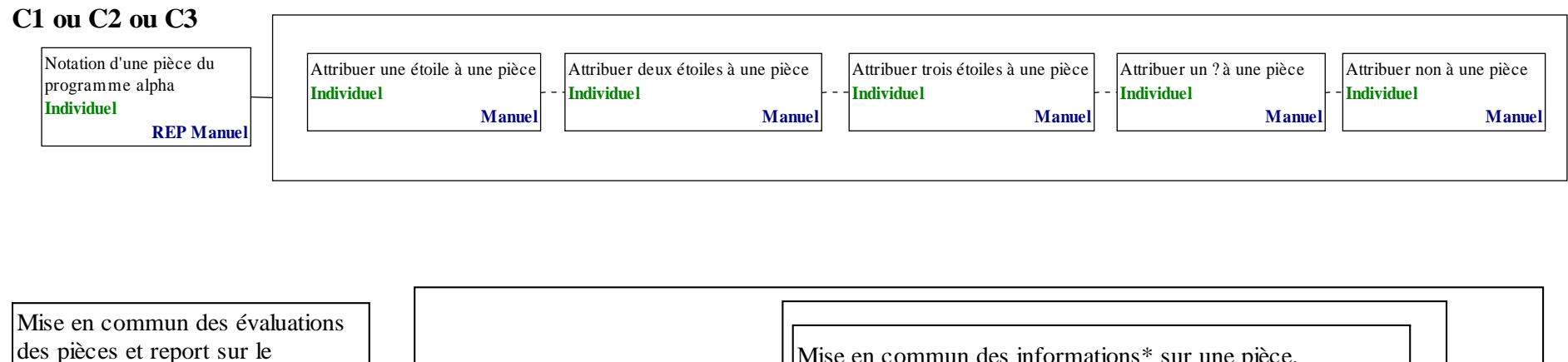

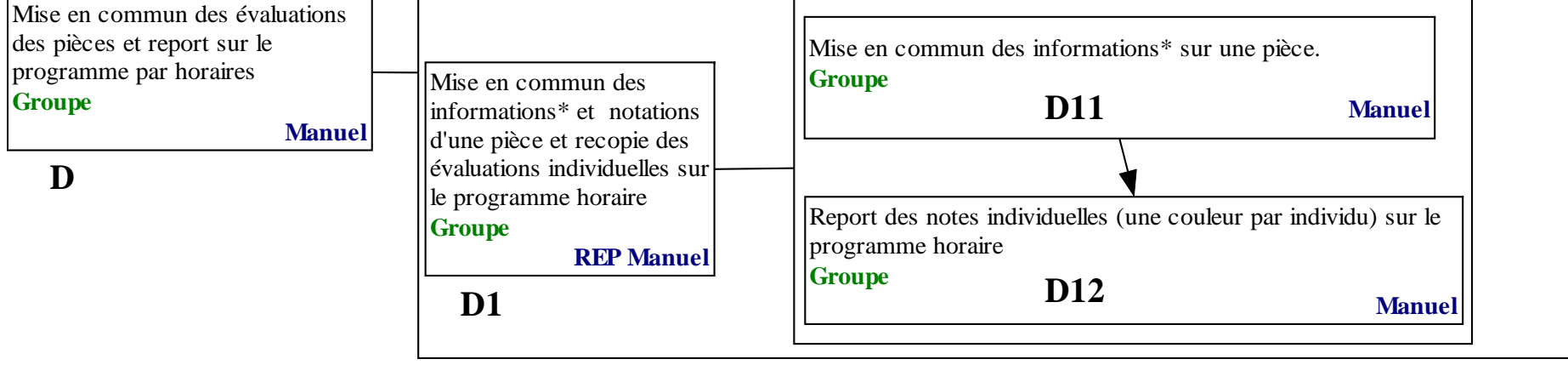

**\*** informations : Les avis et connaissances individuels sur la pièce (auteur, troupe, pièce).

### **INFORMATIONS COMPLEMENTAIRES SUR LE GRAPHE DES TACHES**

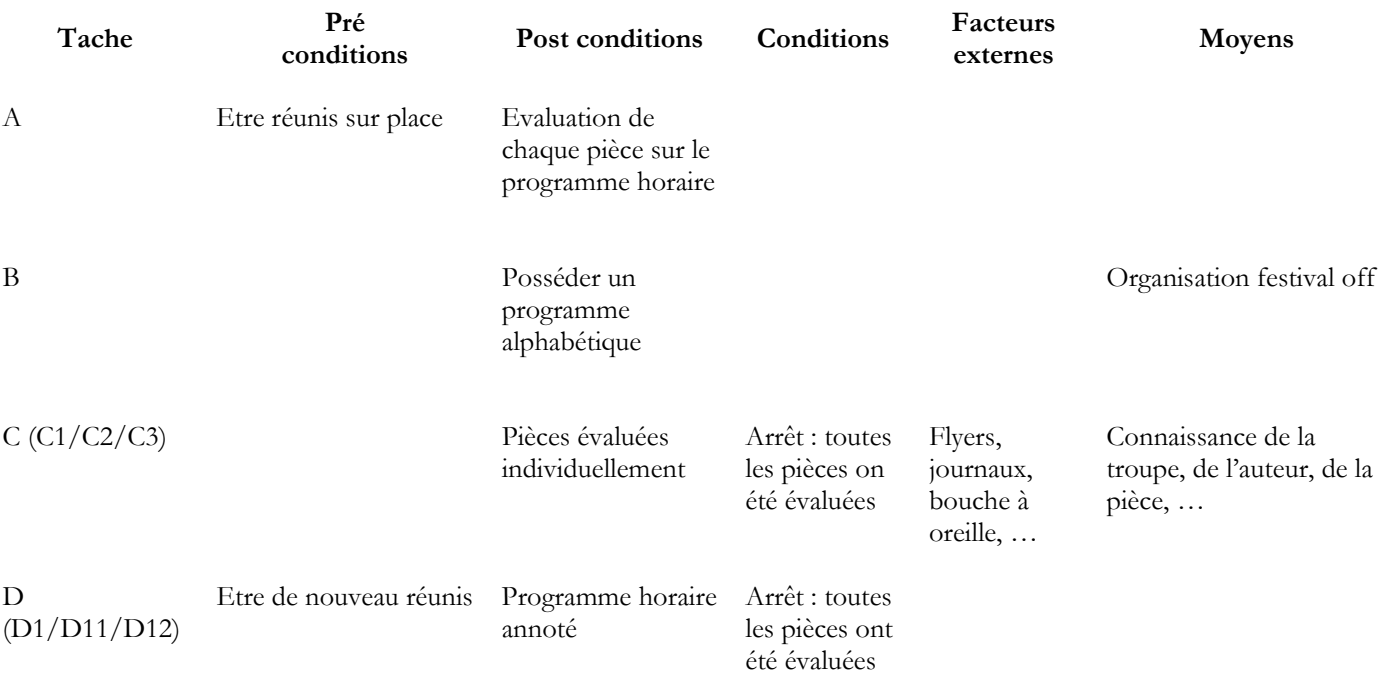

### **DYSFONCTIONNEMENTS**

- Le catalogue tel qu'il est fait est édité 15 jours avant le festival et ne prend donc pas en compte les modifications de dernière minute. Cela complique la recherche…
- Depuis 2004, le catalogue est trié par théâtre, ce qui oblige de passer par un index général pur connaître la page où figurent les informations complémentaires de la pièce.
- Perte de temps d'une demi journée à Avignon même pour faire l'évaluation de la totalité des pièces.

### DEFINITION DE LA FUTURE ACTIVITE

### **GENERATION D'IDEES**

- 1. Permettre à l'utilisateur de noter un ensemble de pièces
- 2. Noter les pièces avant d'arriver à Avignon
- 3. Disposer de la liste des pièces en temps réel
- 4. Avoir des listes dans l'ordre qu'on veut. (genre, troupe, alpha, écrivain, horaire…)
- 5. Permettre aux utilisateurs la mise en commun d'infos en temps réel.
- 6. Recopiage automatique des notations individuelles sur le programme horaire
- 7. Conserver les informations saisies lors des éditions précédentes
- 8. Permettre la réservation informatisée.
- 9. Génération automatique du planning à la journée
- 10. Avoir une base d'extraits vidéo
- 11. Mise en place d'un recueil de données généré pendant l'année ou chaque utilisateur peut donner son avis sur les pièces vues.
- 12. Synthèse des critiques journalistiques.
- 13. Permettre une recherche sur différents critères

### **IDEES RETENUES**

Les idées retenues sont : 1, 2, 3, 5, 13 :

1 : Ceci permet de noter assez rapidement un ensemble de pièces. Exemple : si on n'aime pas un metteur en scène, on peut attribuer NON à l'ensemble des pièces correspondant à ce critère.

2 : Le fait de noter les pièces avant d'arriver permet de remédier au problème de perte d'une demi-journée alors que le temps passé sur place se limite en général à 3,4 jours.

3 : Le fait de pouvoir disposer d'une liste mise à jour en temps réel permet de prendre en compte les dernières modifications d'horaires, de pièces et de lieux.

5 : Pour que l'idée 2 puisse fonctionner de manière efficace, il faut permettre un échange d'informations aisé entre les différents utilisateurs du système. Exemple : chat, visioconférence.

13 : Un outil de recherche sur différents critères est indissociable de l'idée 1 et facilite le travail de l'utilisateur. Une recherche informatisée est beaucoup plus efficace qu'une recherche manuelle dans le programme papier.

### **CRITIQUES DE LA PREMIERE VERSION DU GRAPHE**

- 1. Il est inutile de pouvoir trier par troupe car le concept du festival est qu'une troupe présente un et un seul spectacle.
- 2. Les notions de système qui apparaissent dans le graphe doivent disparaître.
- 3. Les conditions d'arrêt du tableau des tâches sont erronées (mauvaise compréhension du concept).
- 4. Oubli de la connexion et de l'identification au site.

#### **GRAPHES DES TACHES**

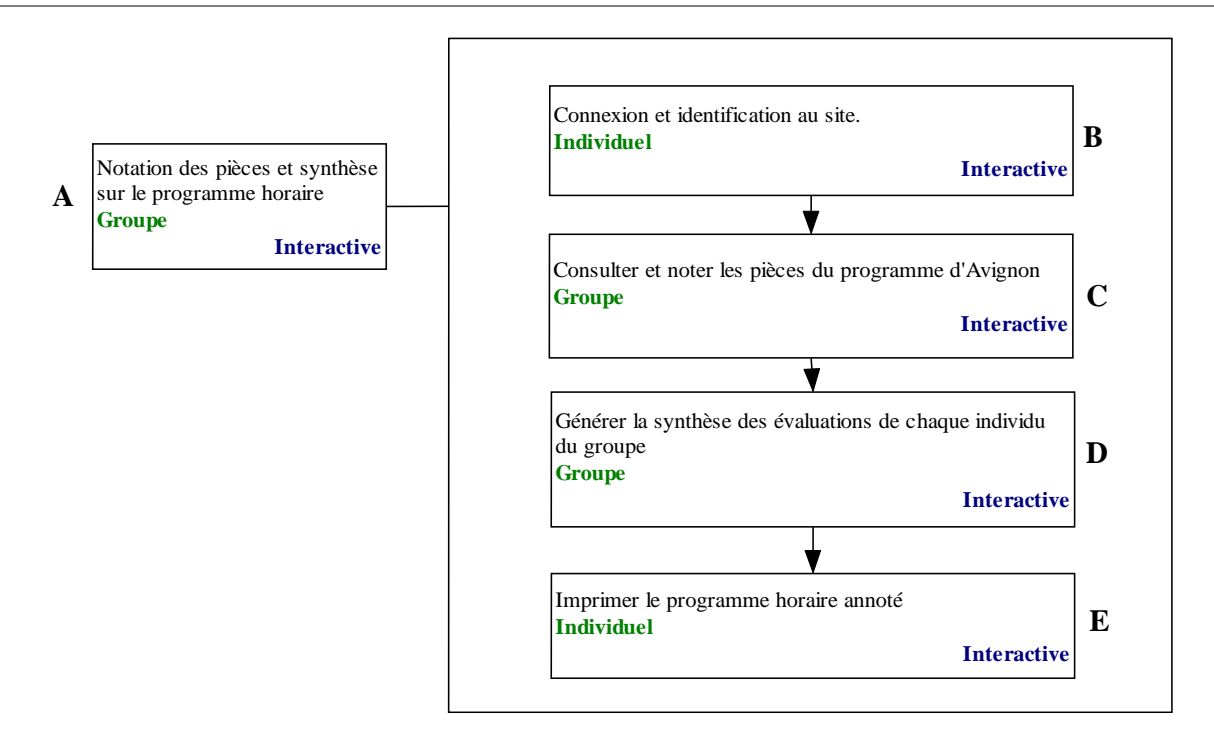

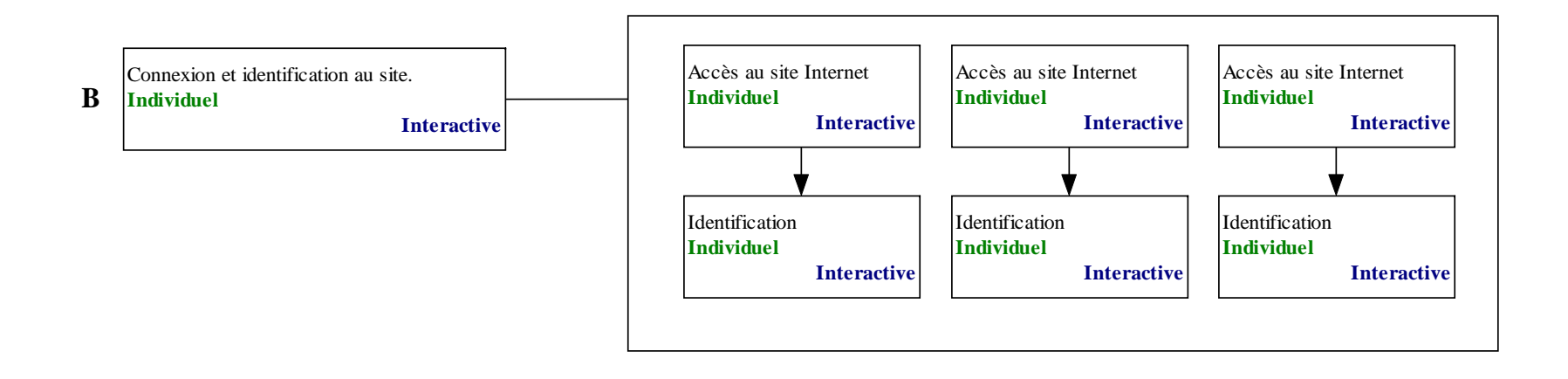

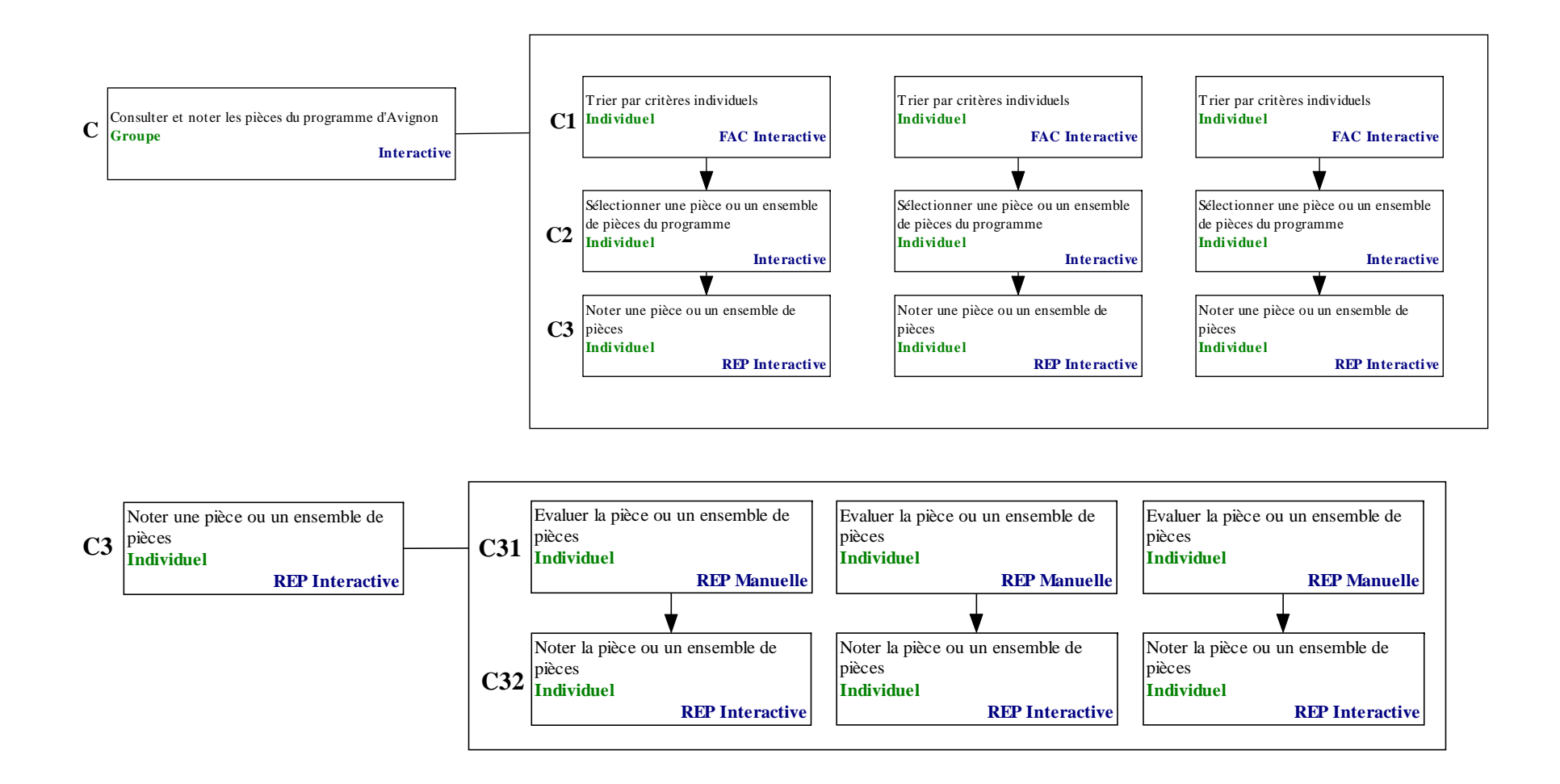

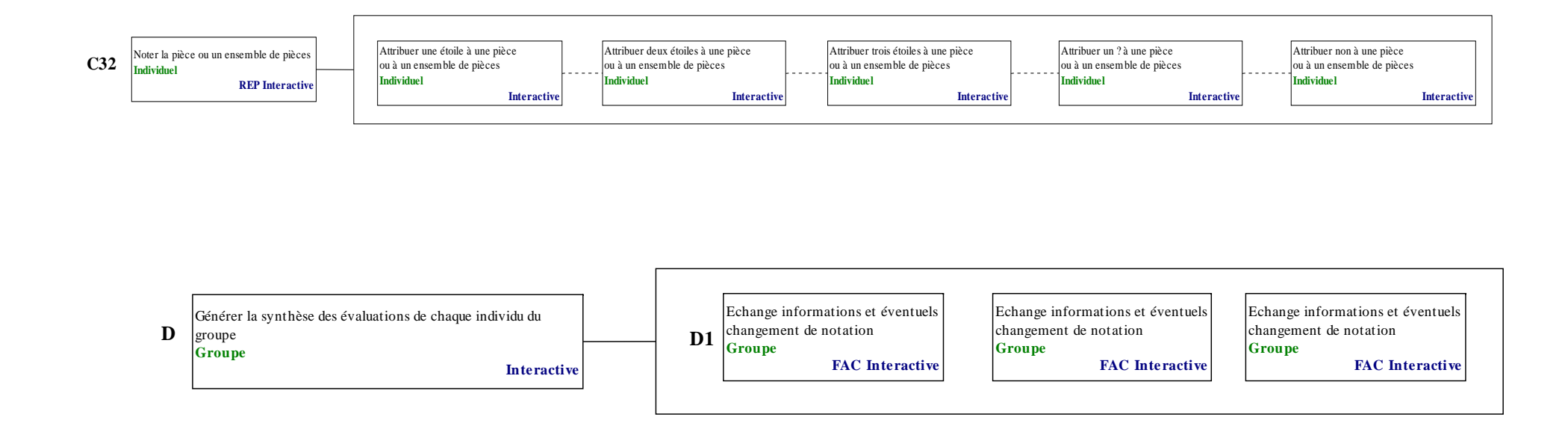

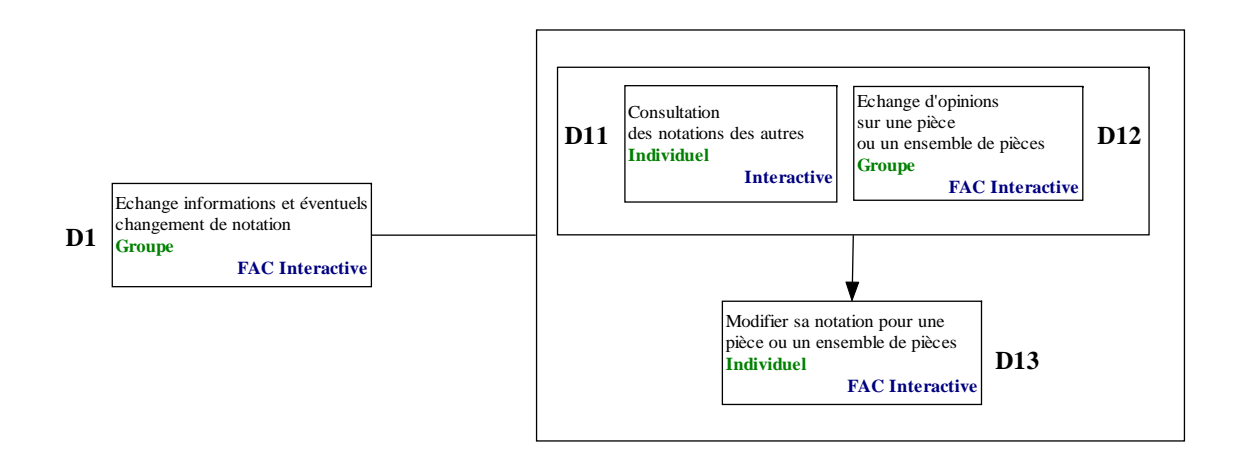

## DEFINITION DE L'IHM

### **GRAPHES DES TACHES**

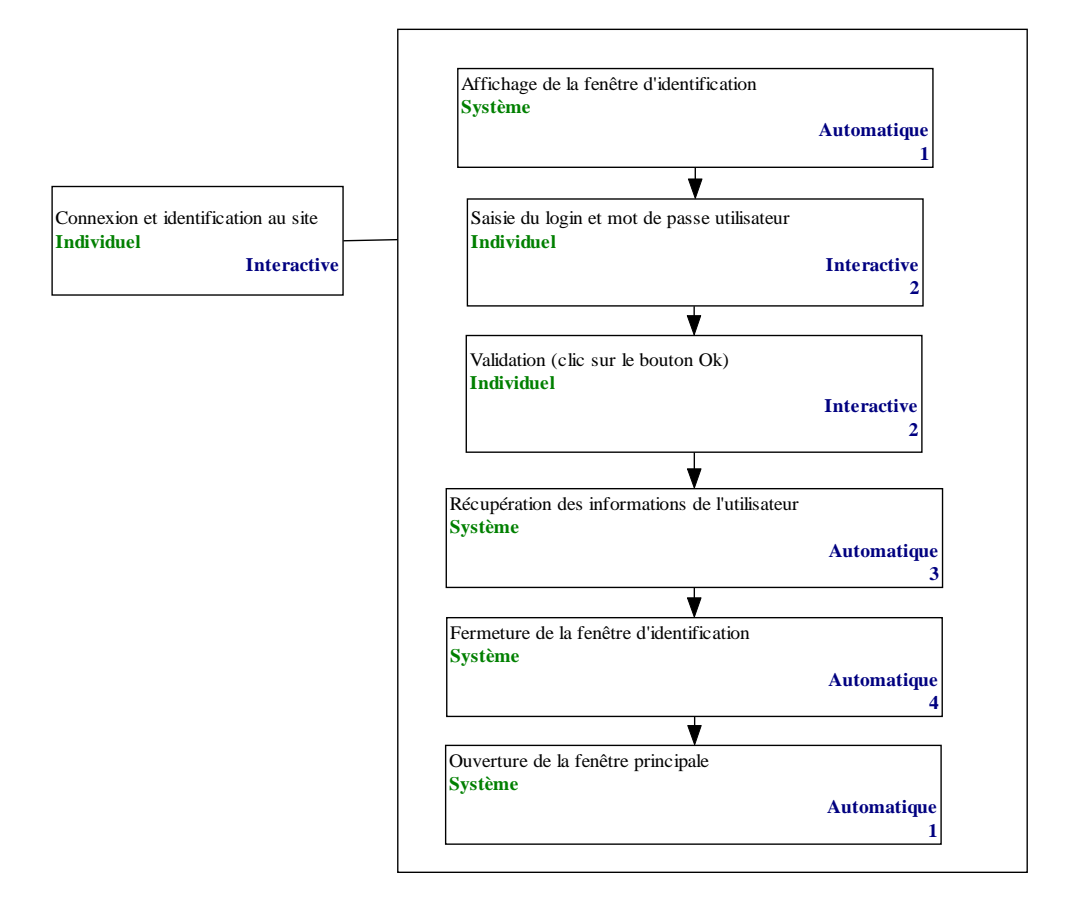

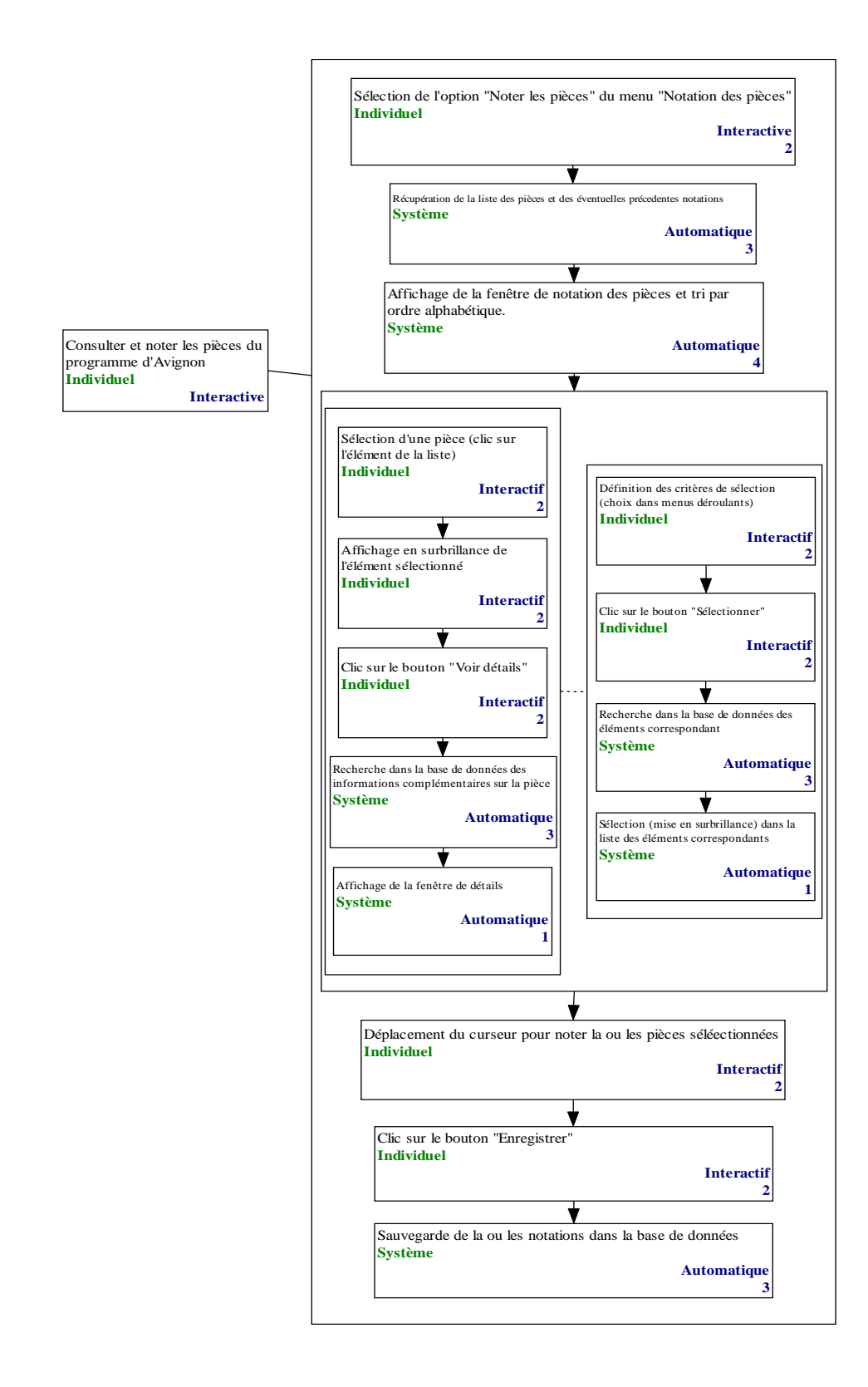

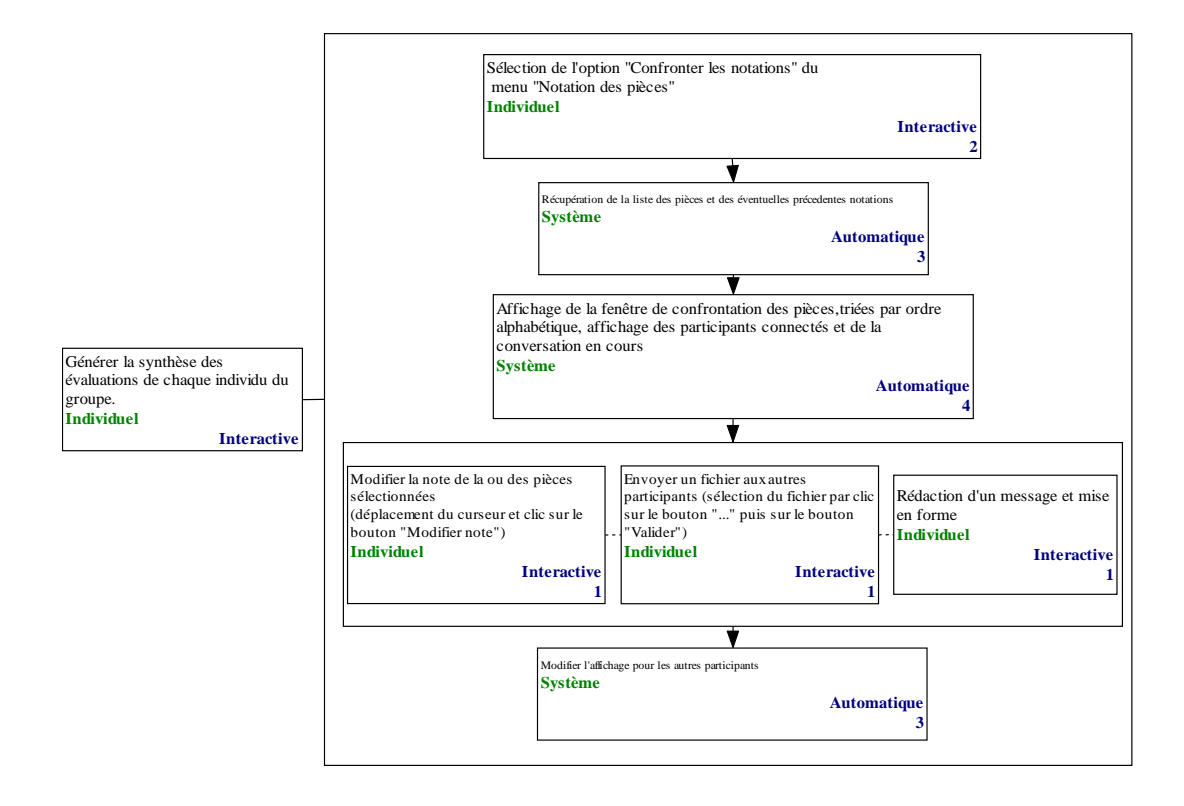

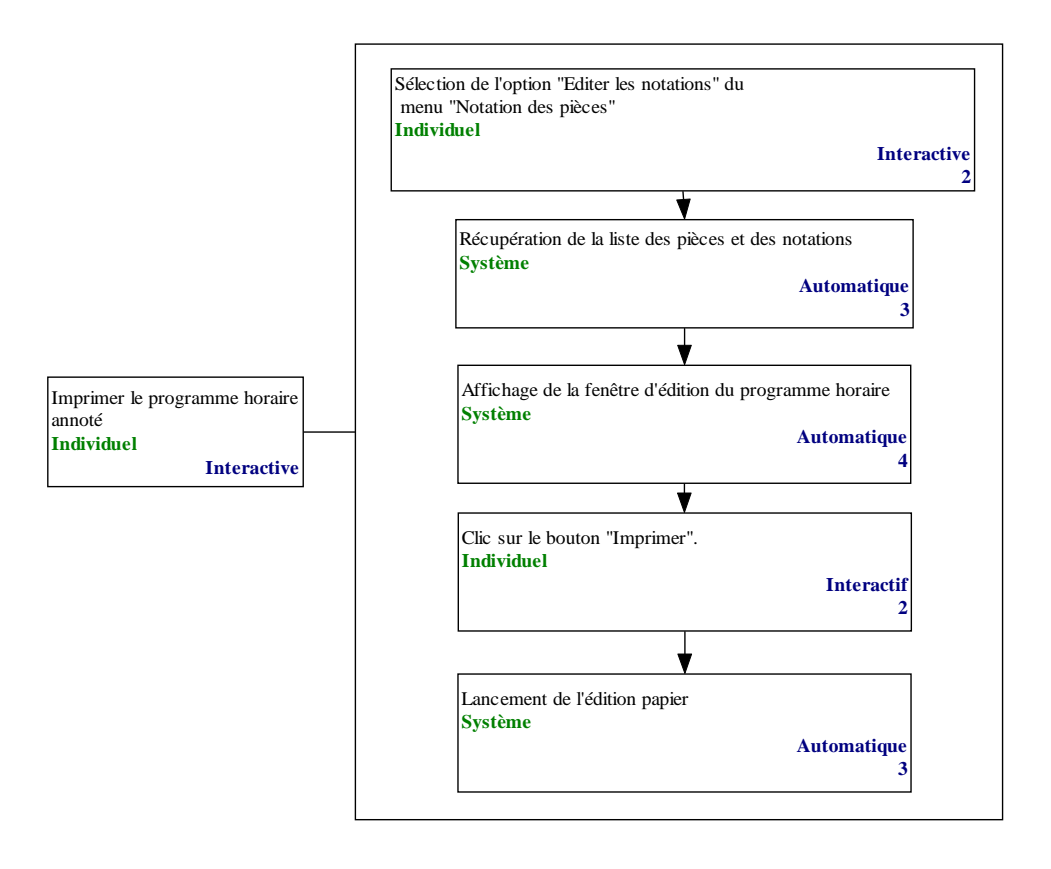

### **SCHEMA D'ENCHAINEMENT DES FENETRES**

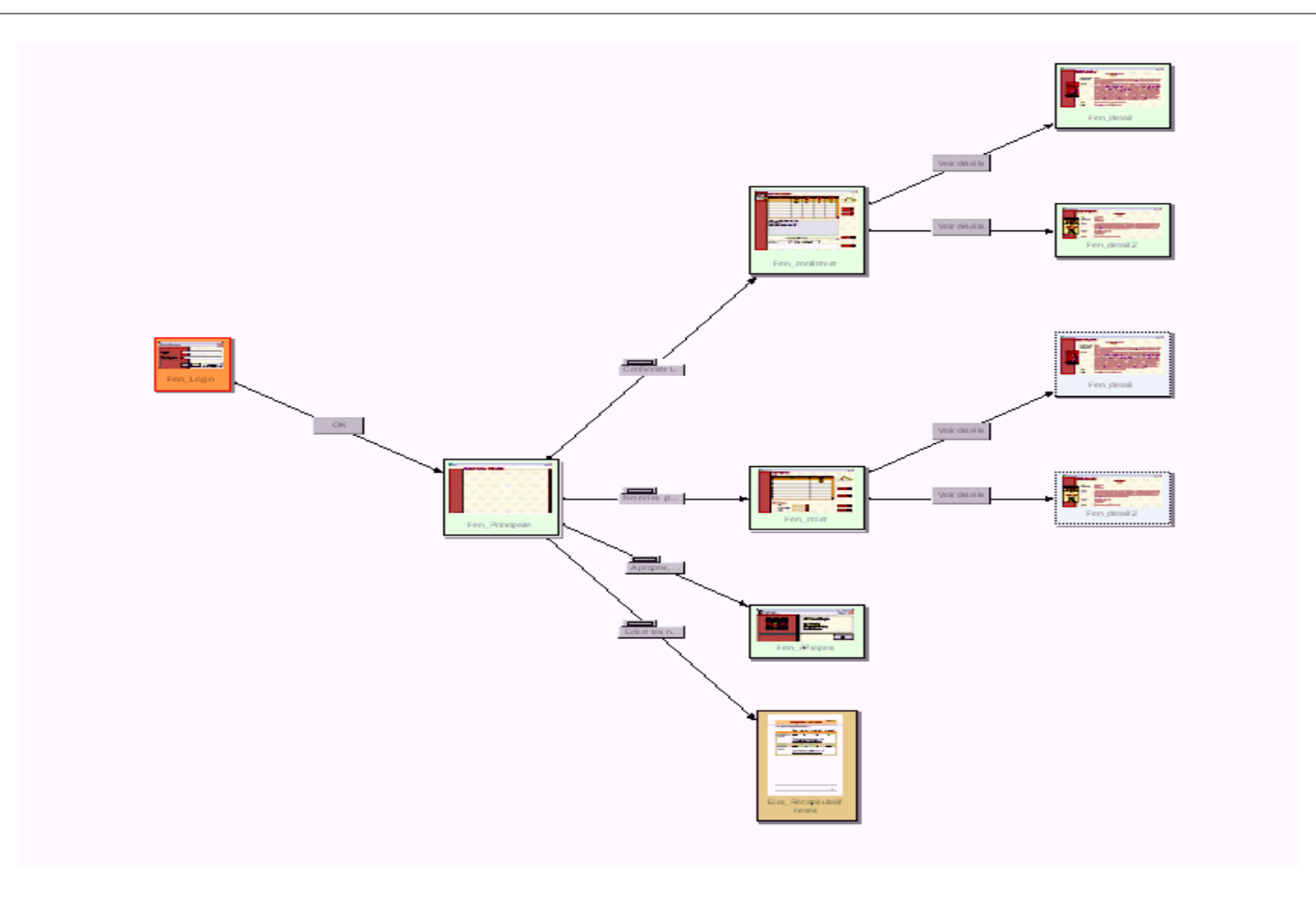

### **PROTOTYPE**

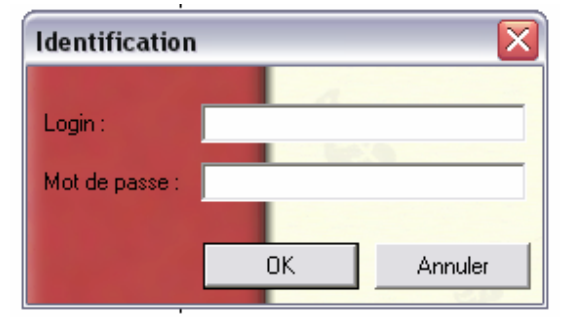

Fenêtre d'identification

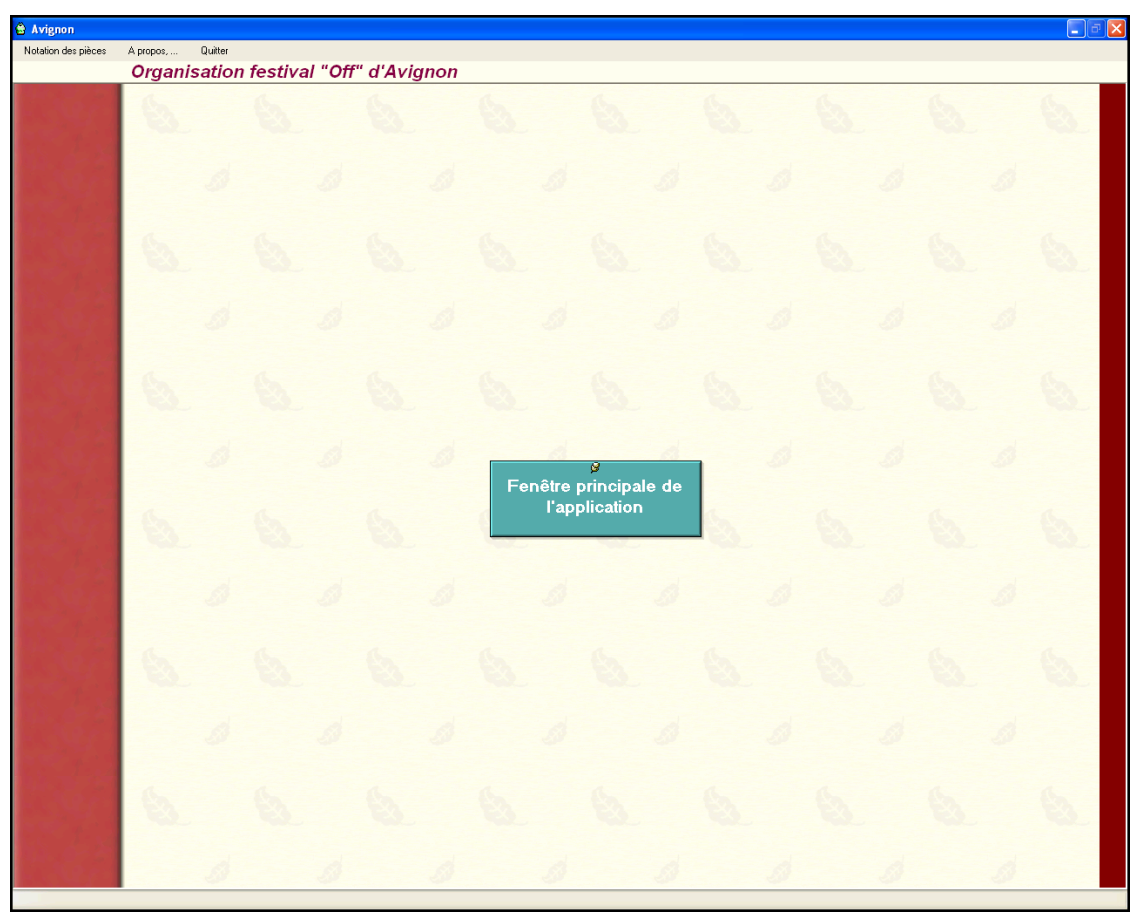

Fenêtre principale

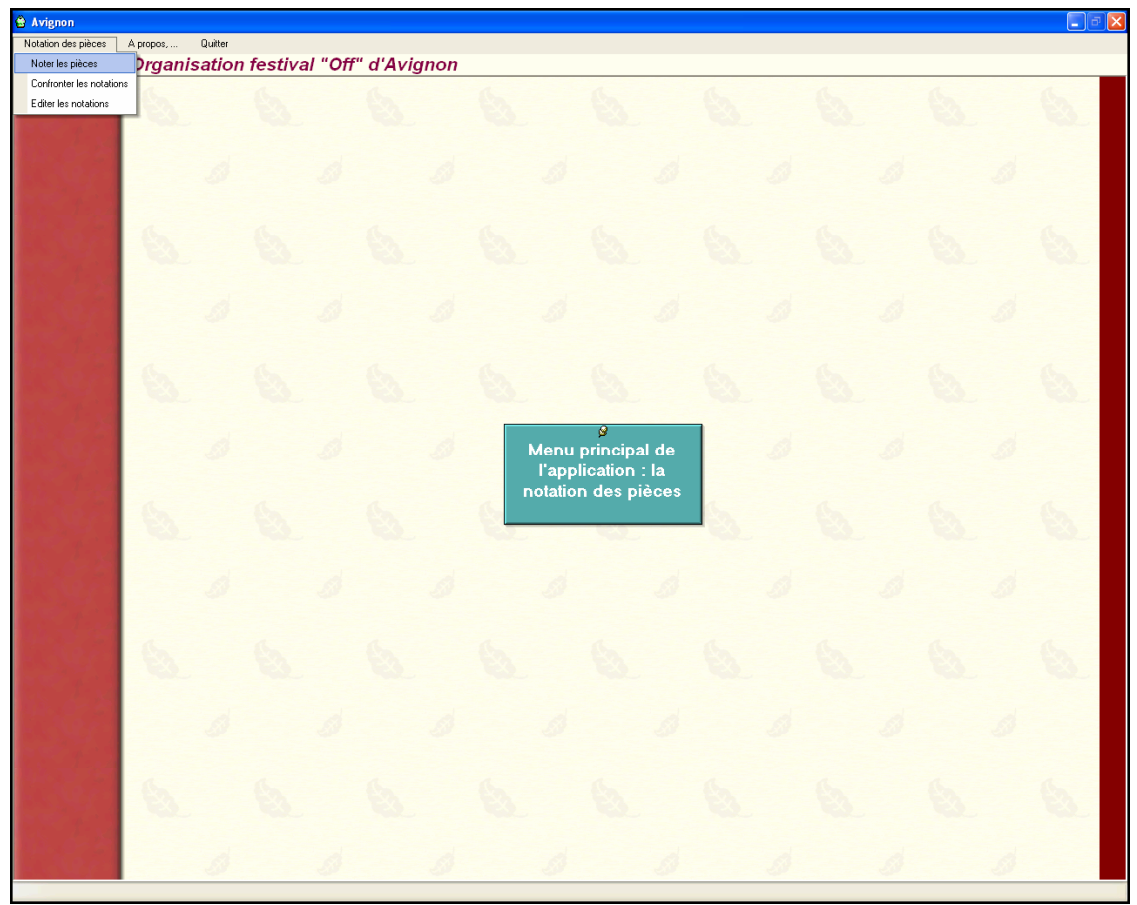

Menu principal

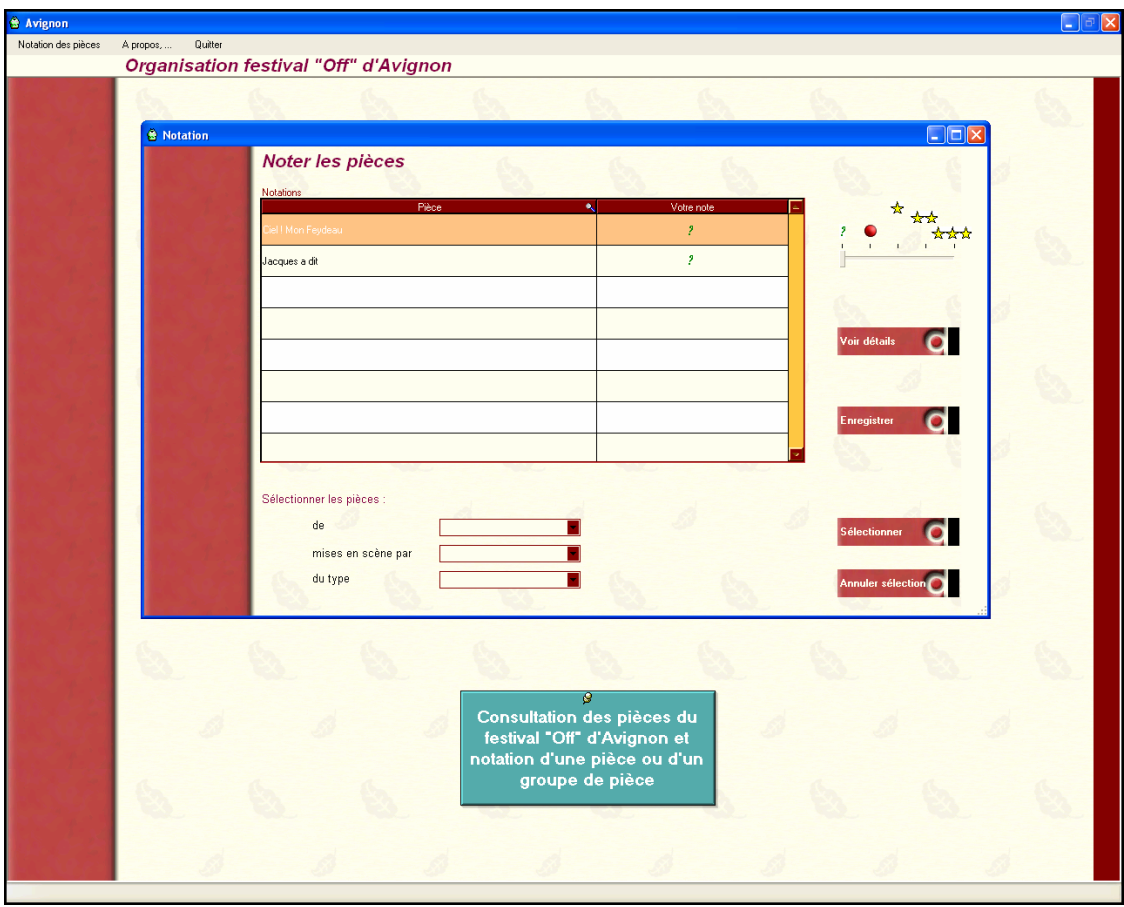

Consultation des pièces et notation

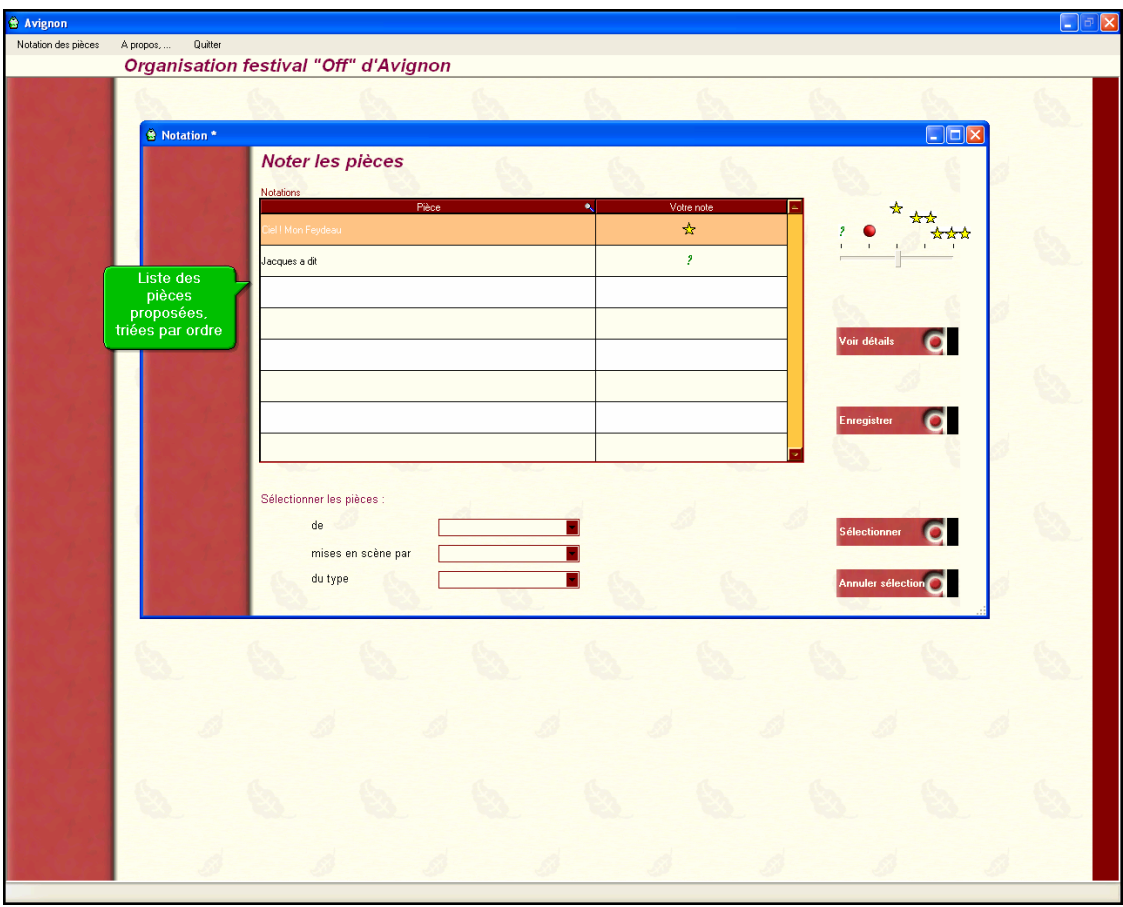

Liste des pièces proposées

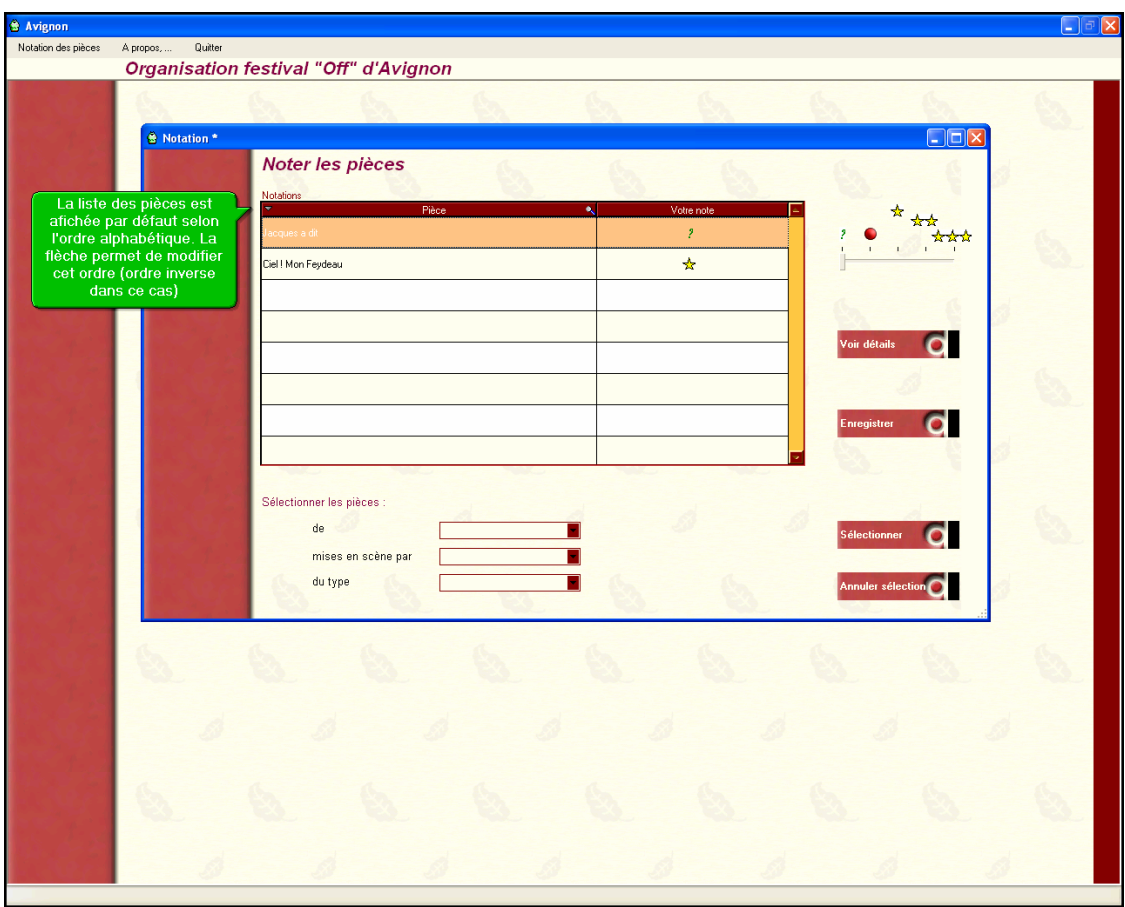

Tri des pièces affichées

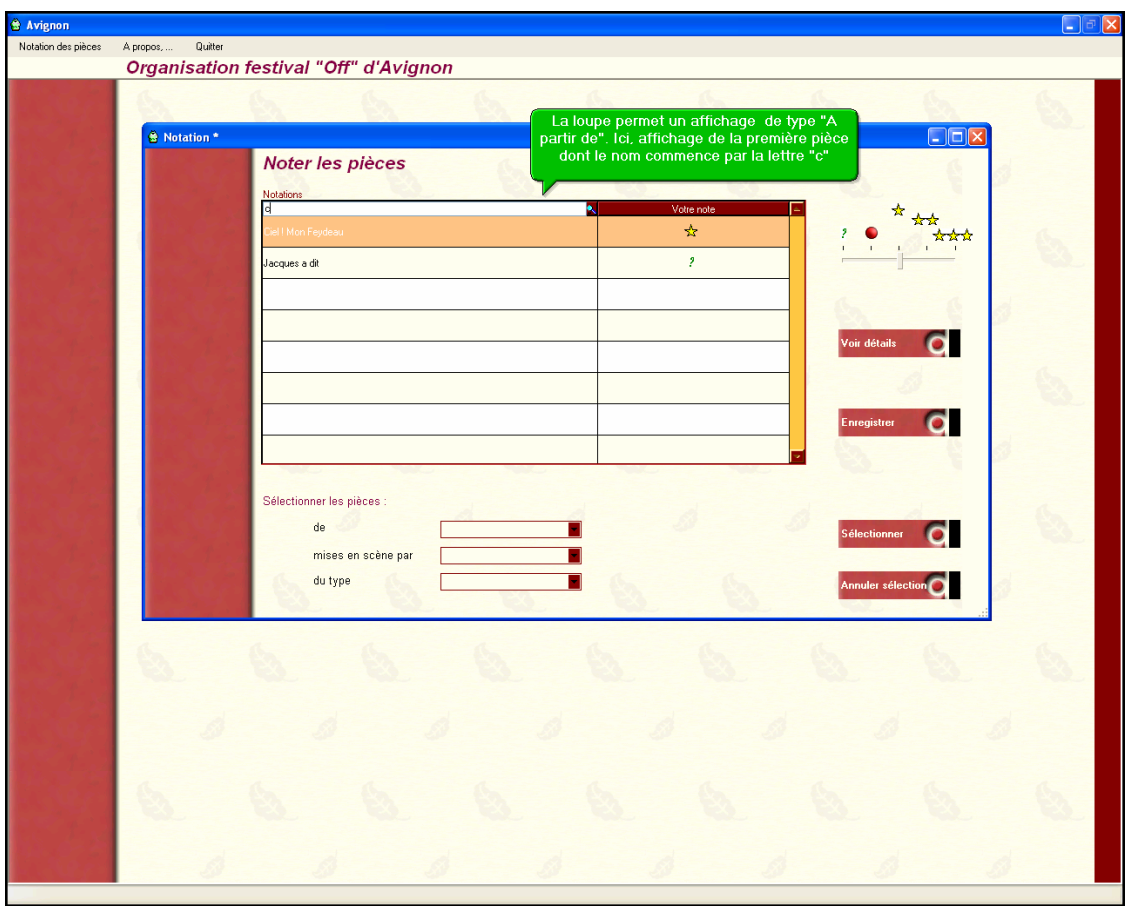

Recherche par début de nom

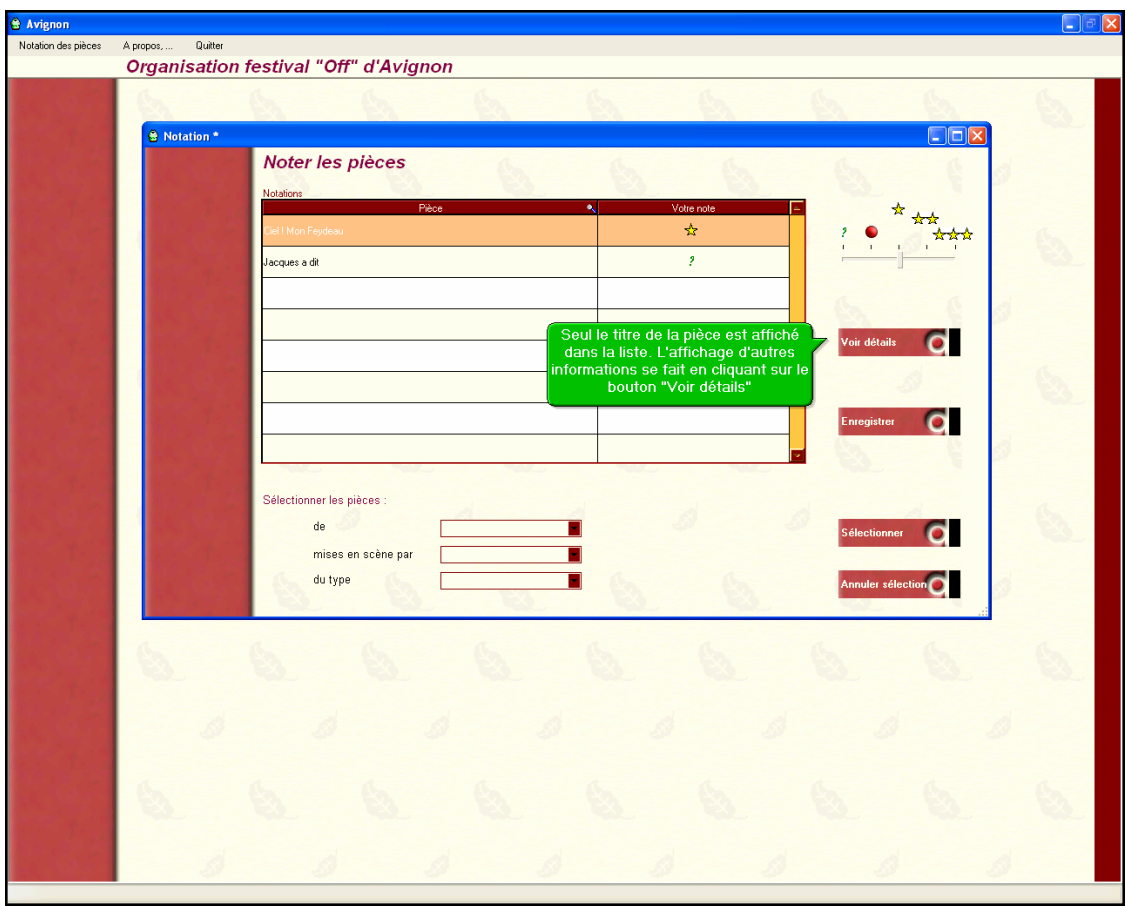

Lien d'affichage des détails de la pièce

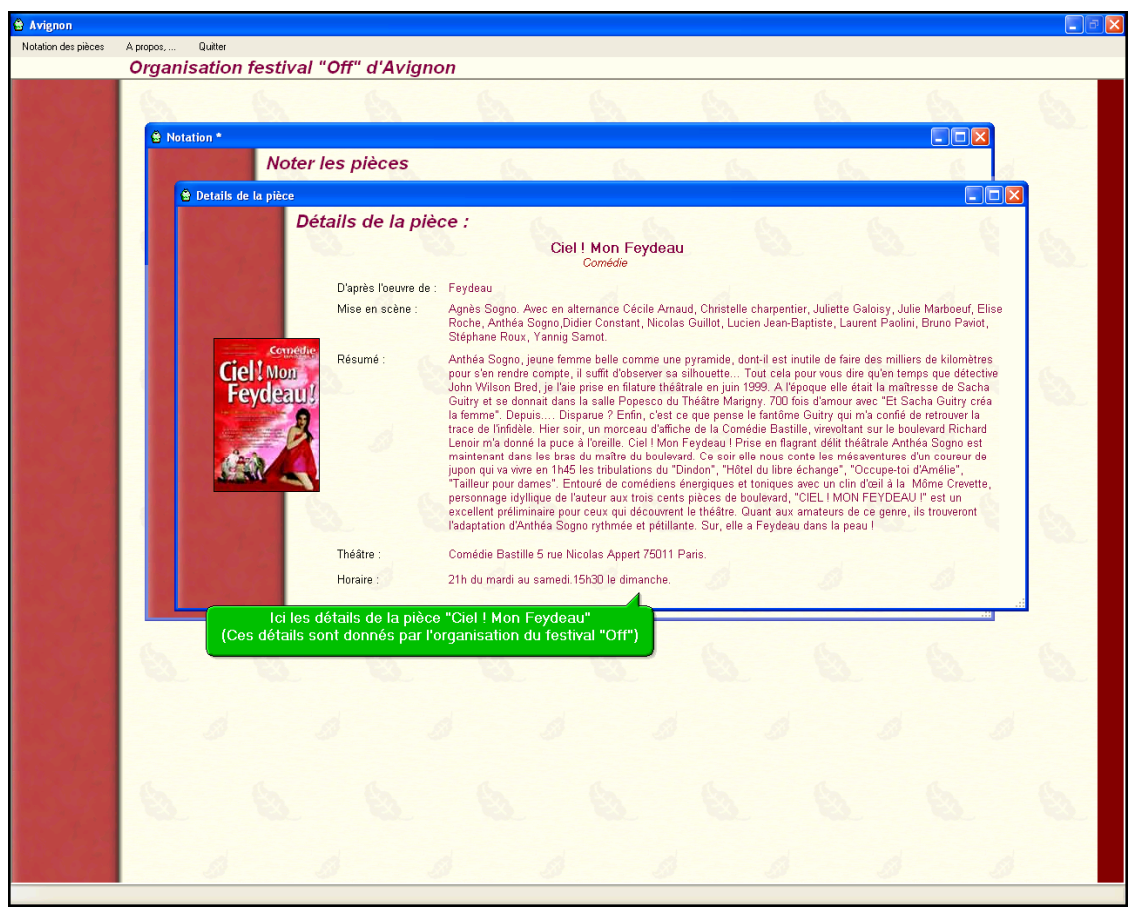

Fenêtre de détails d'une pièce

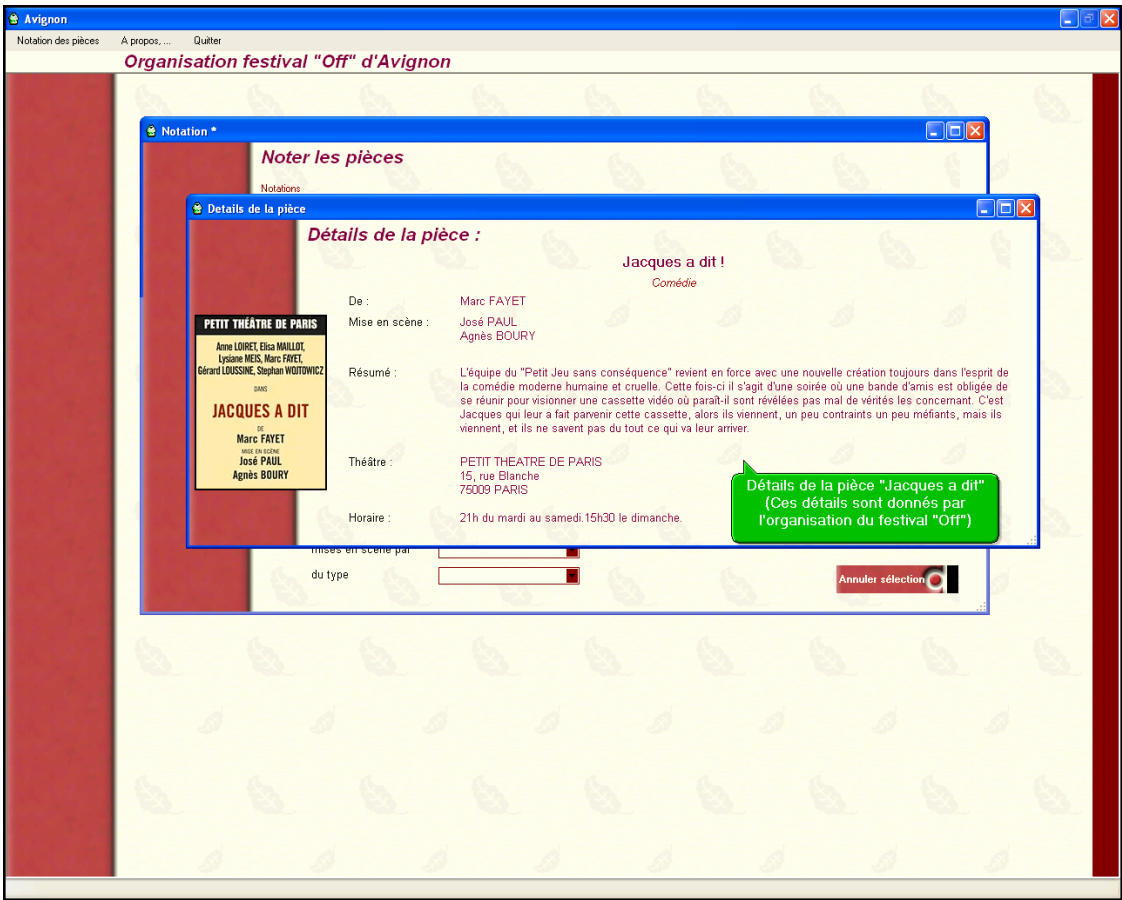

Fenêtre de détails d'une pièce

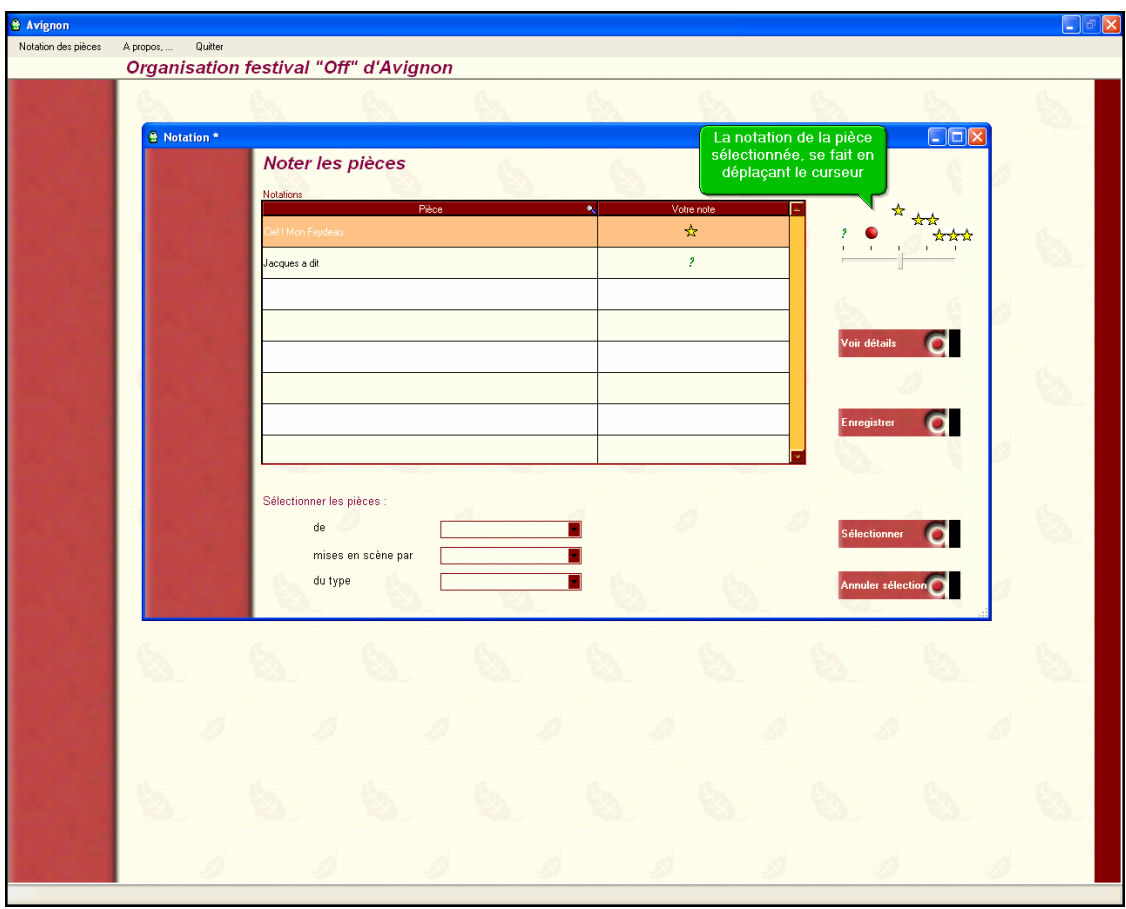

Système de notation

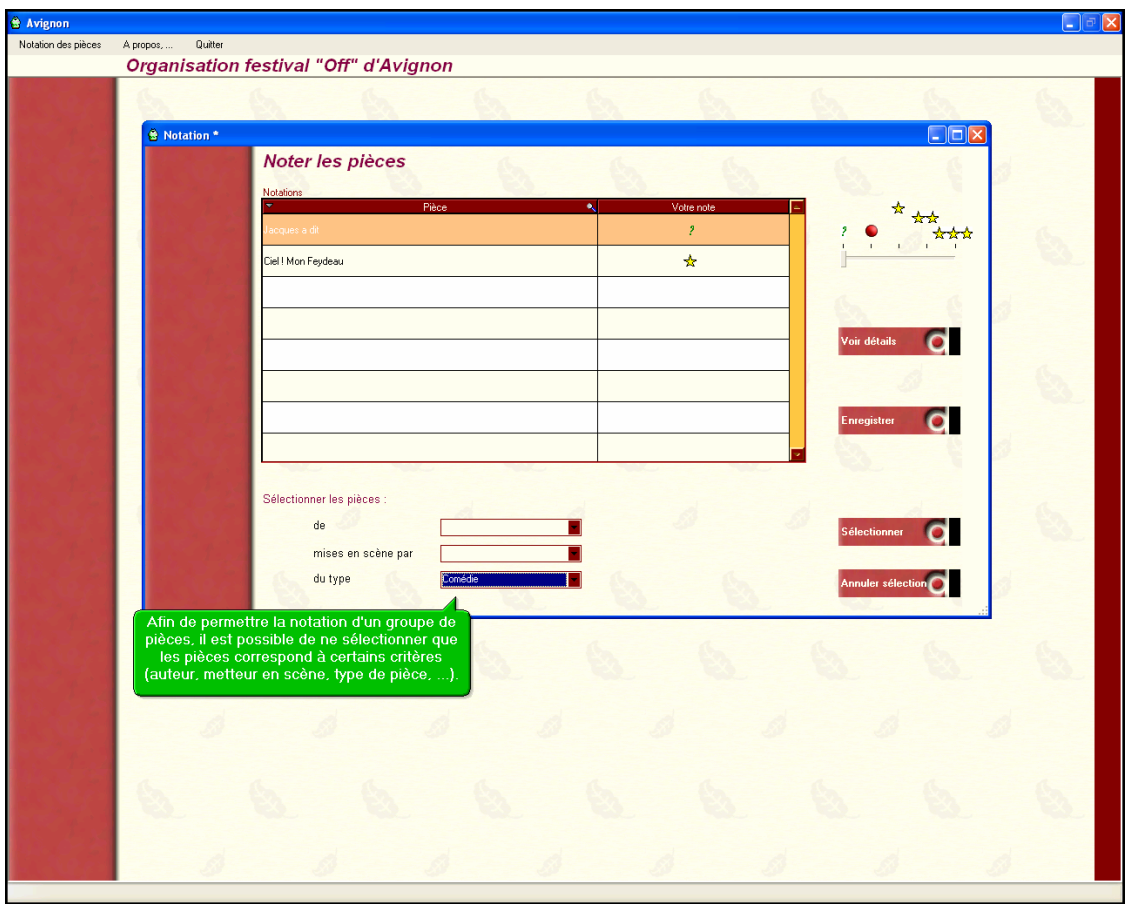

Sélection d'un groupe de pièces suivant certains critères pour notation groupée

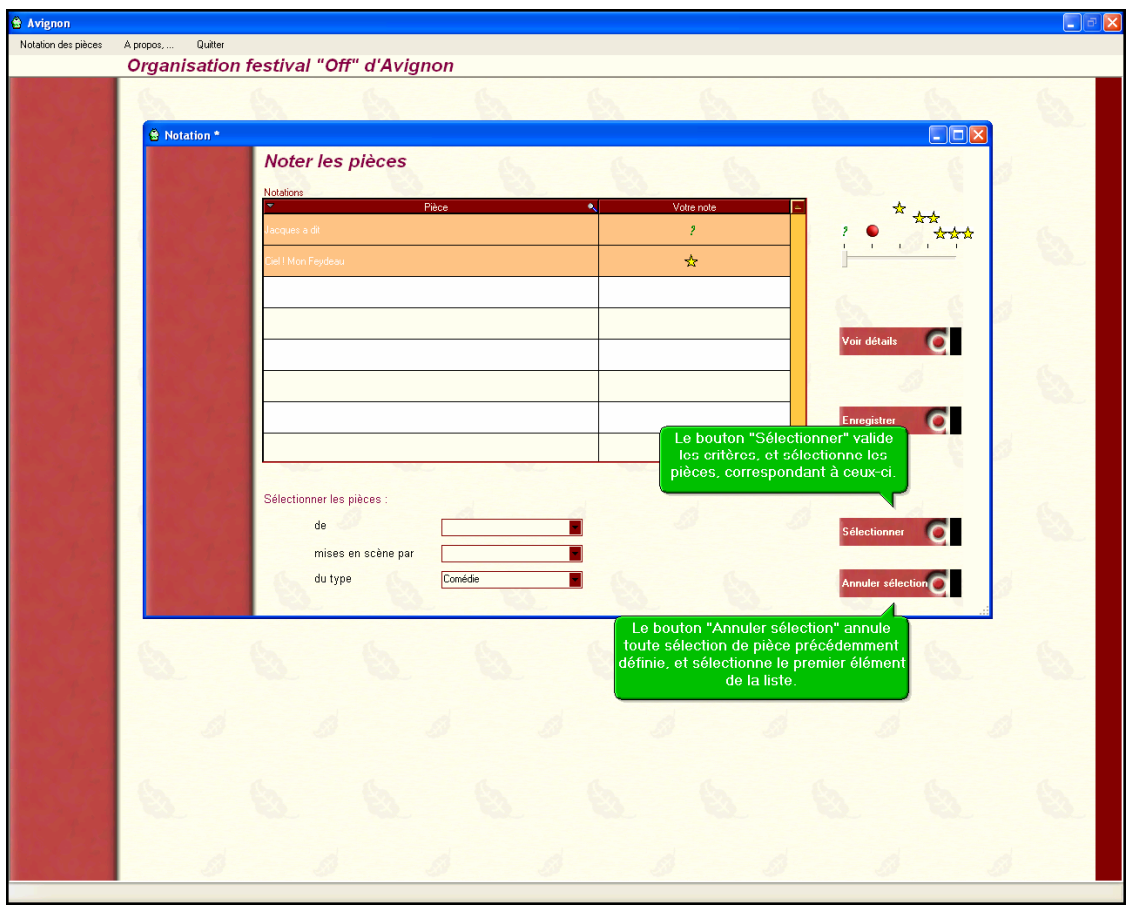

Validation ou annulation des critères de sélection

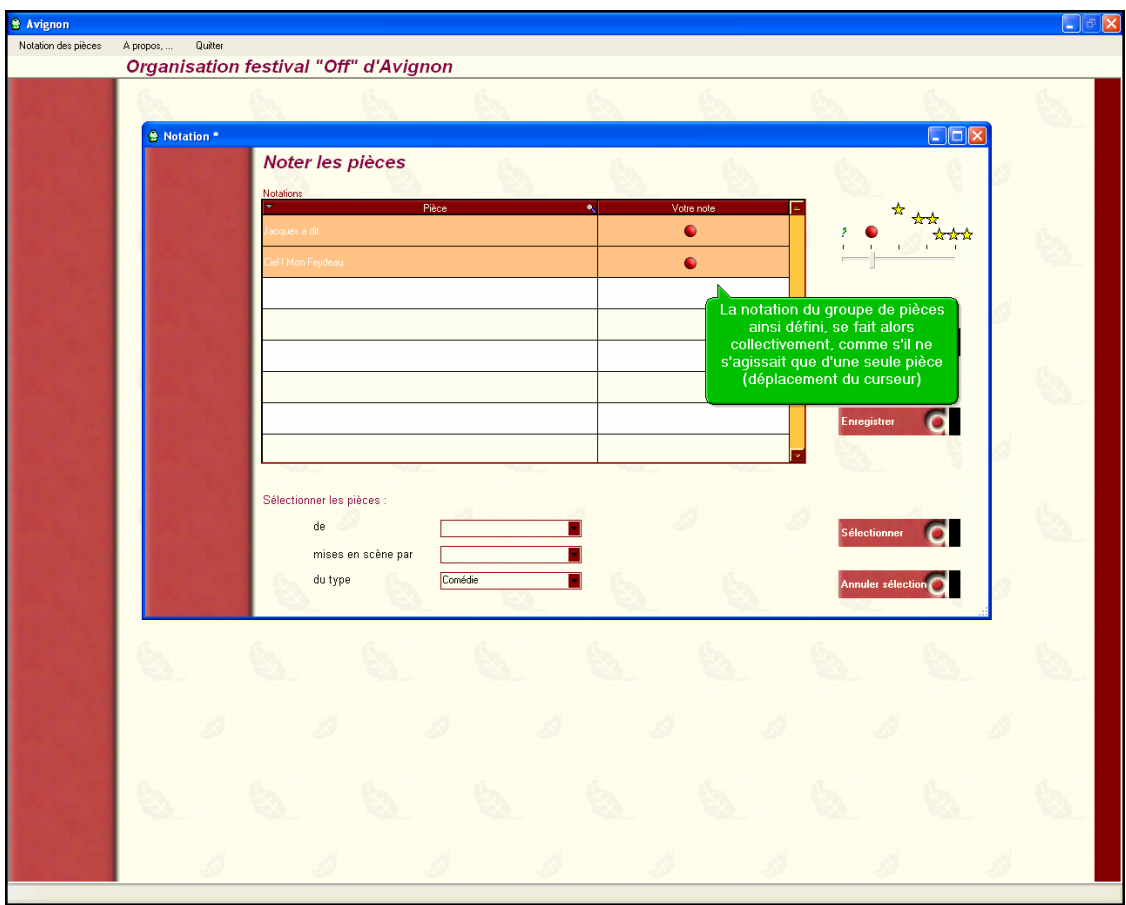

Notation d'une sélection de pièces

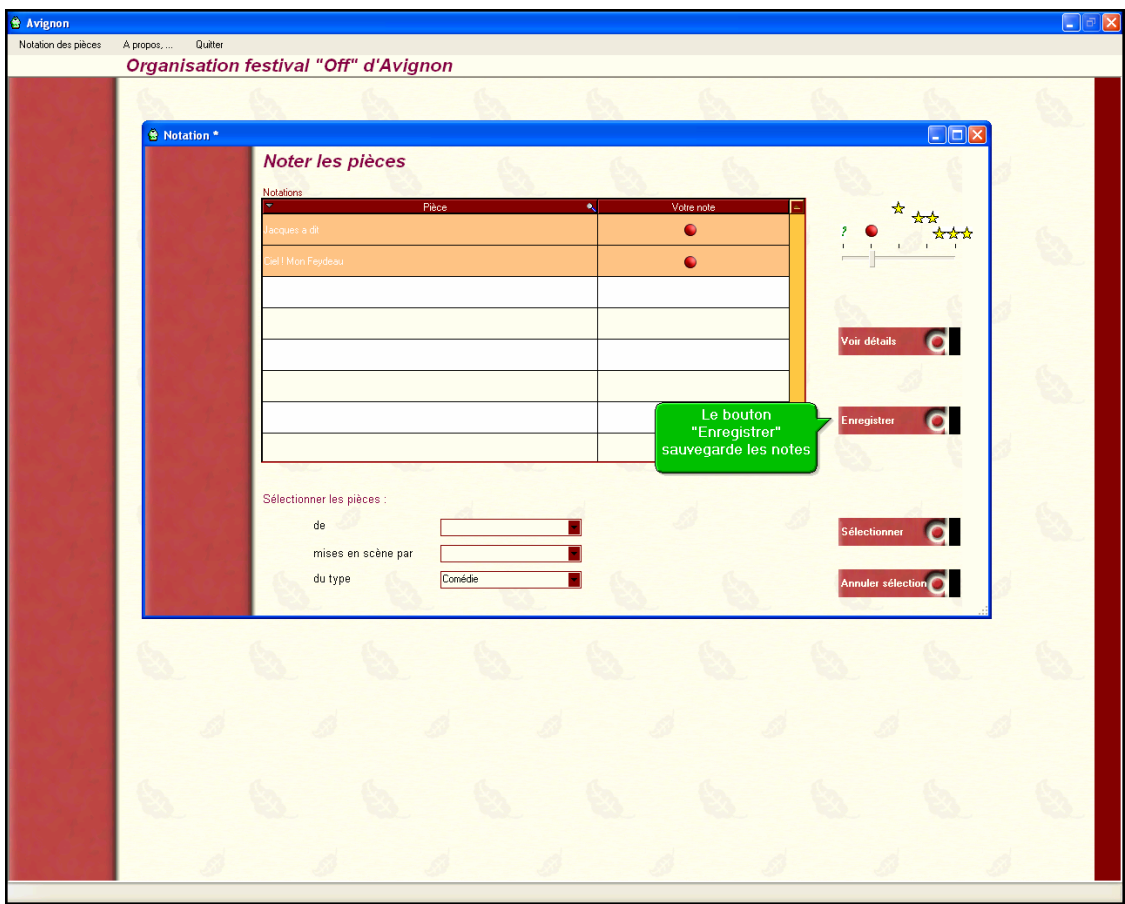

Enregistrement des paramètres

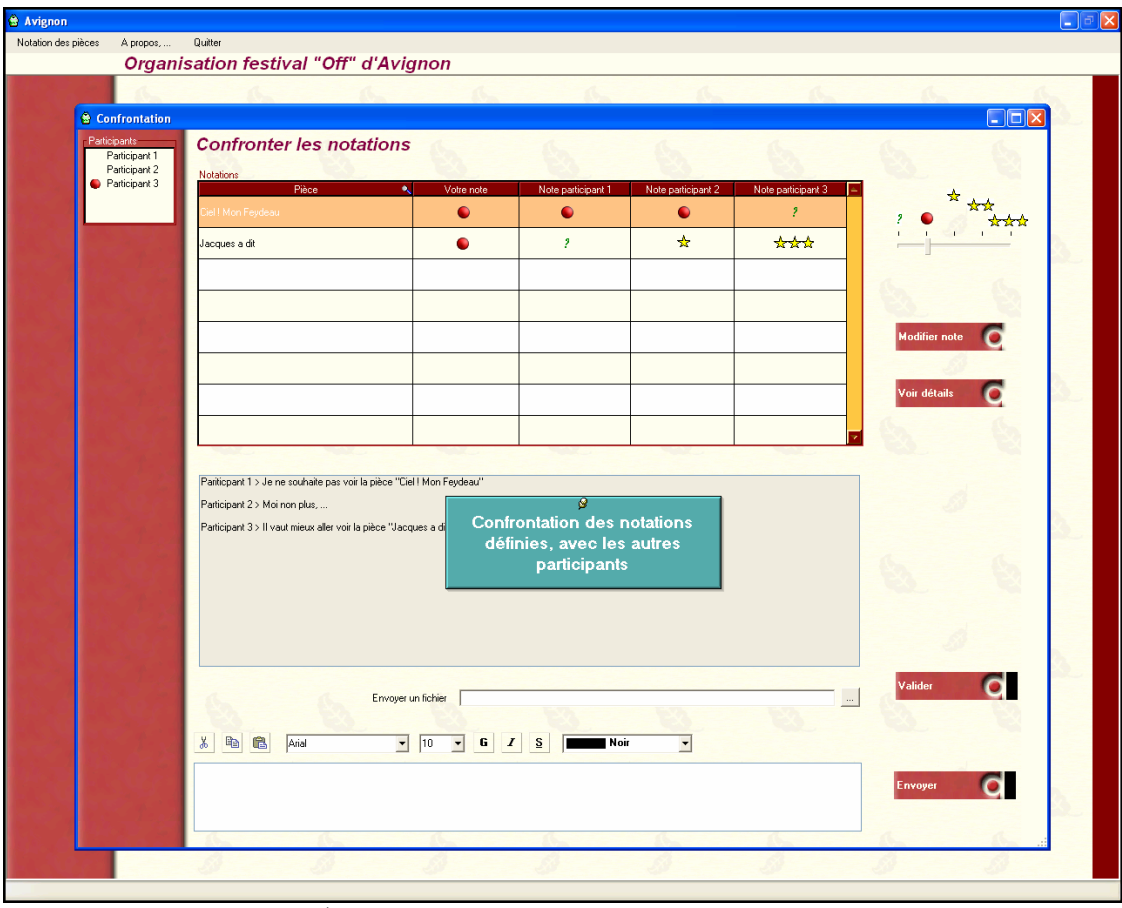

Fenêtre de confrontation des notes des participants

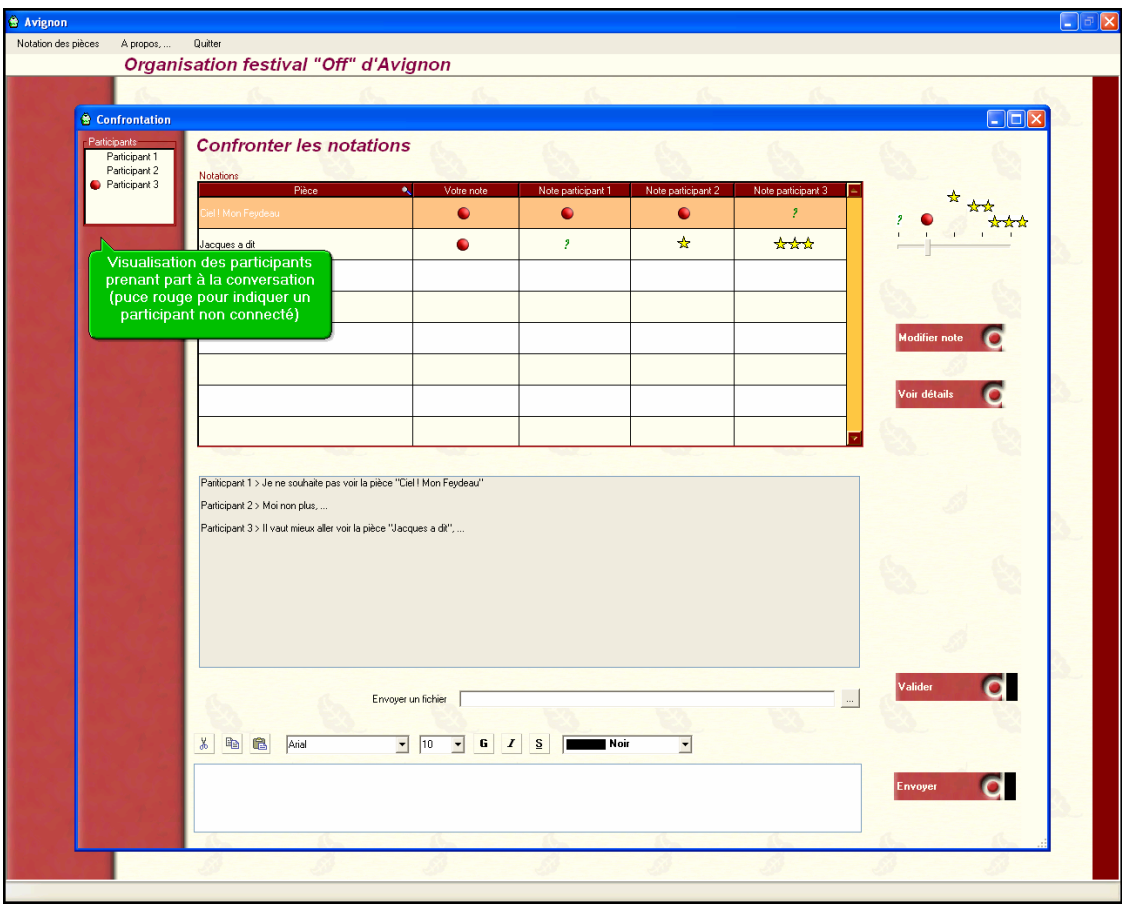

Visualisation des participants et fenêtre de conversation

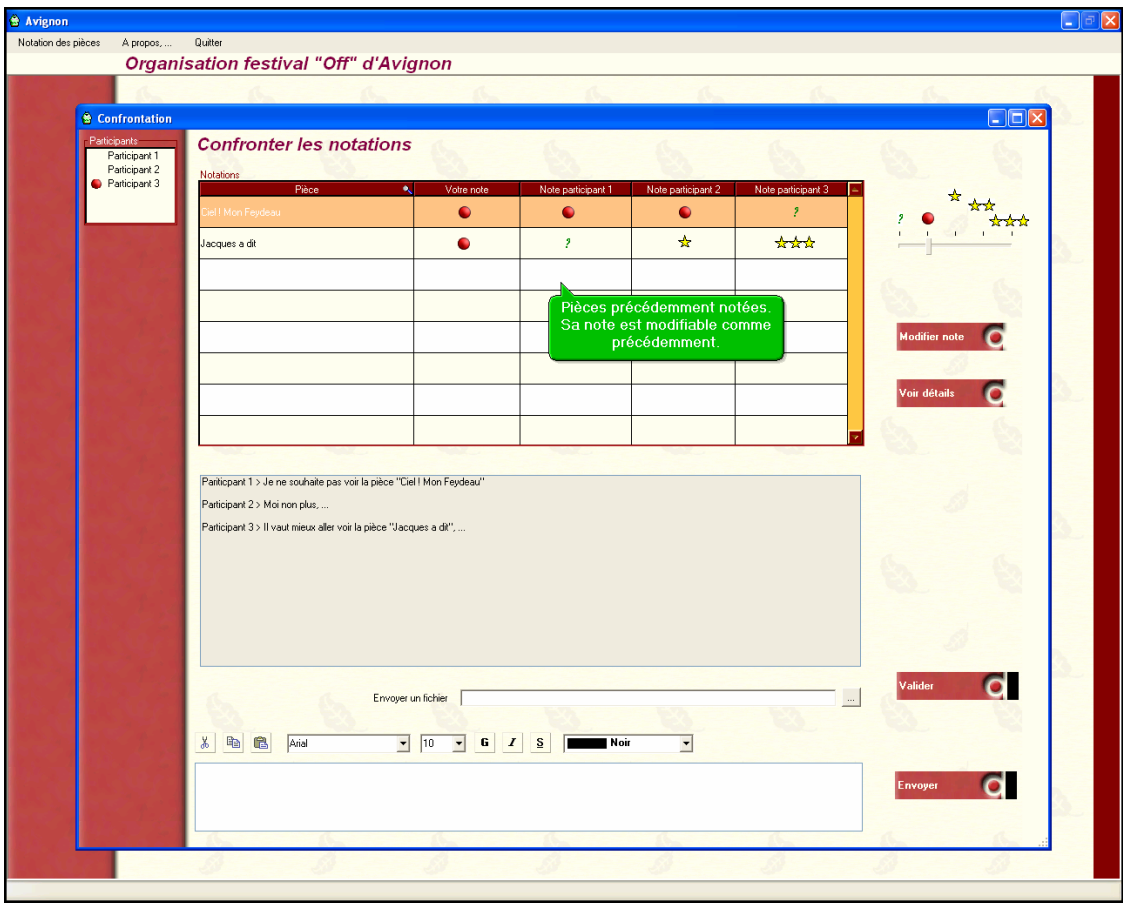

Les notes sont encore modifiables

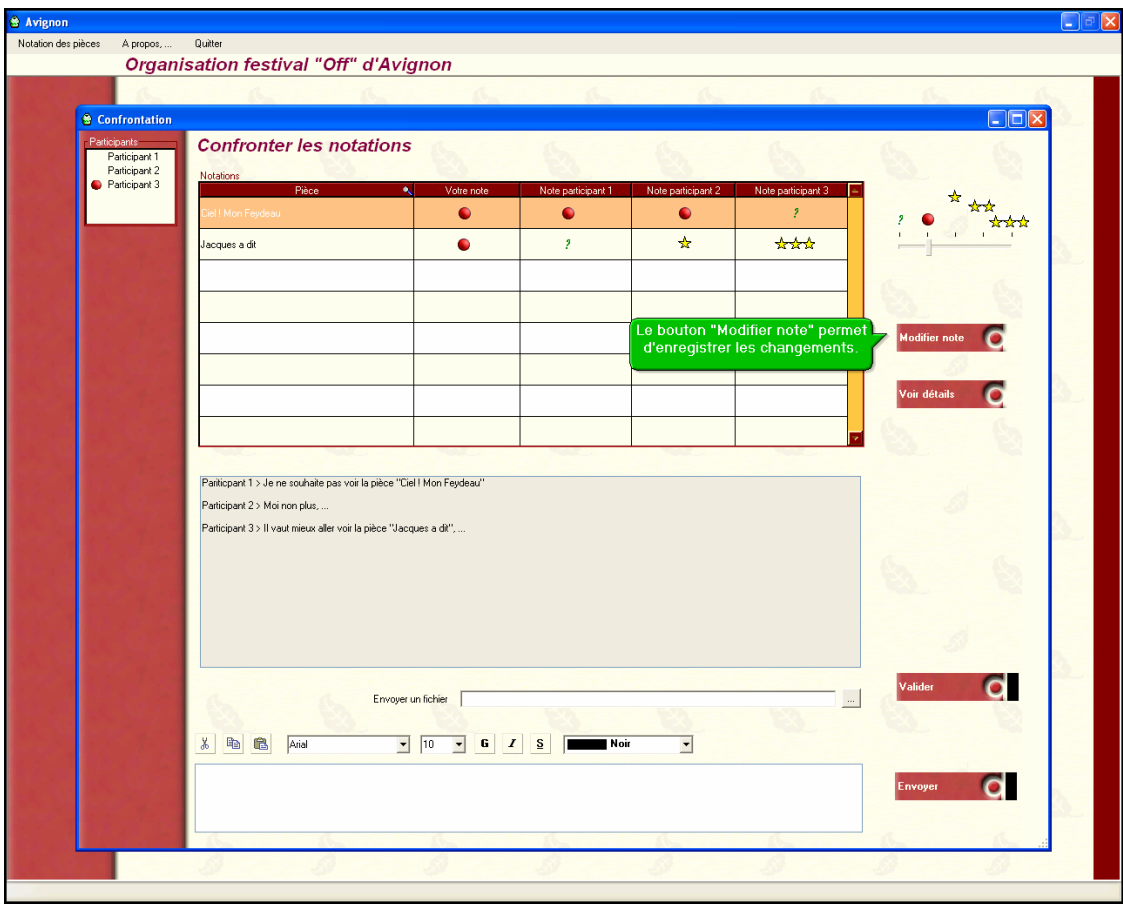

Modification de la note

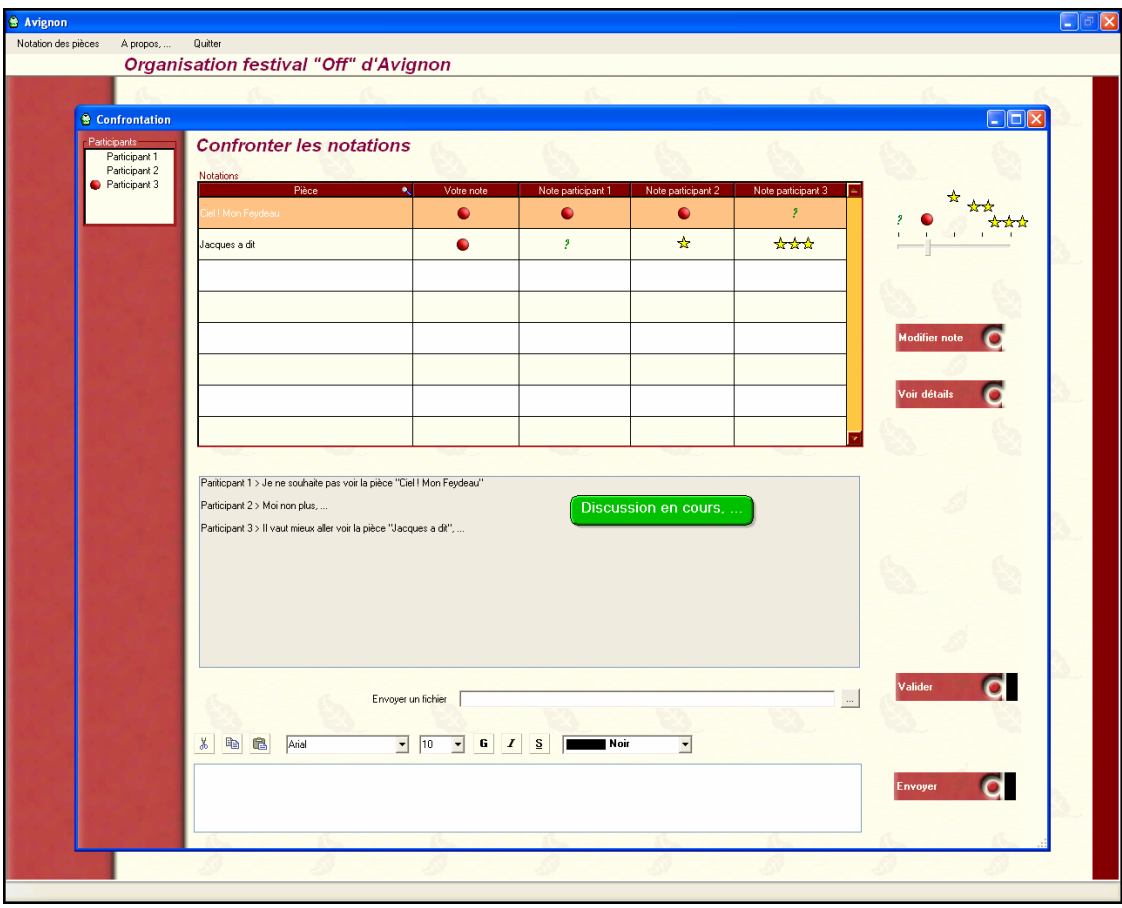

Fenêtre de discussion

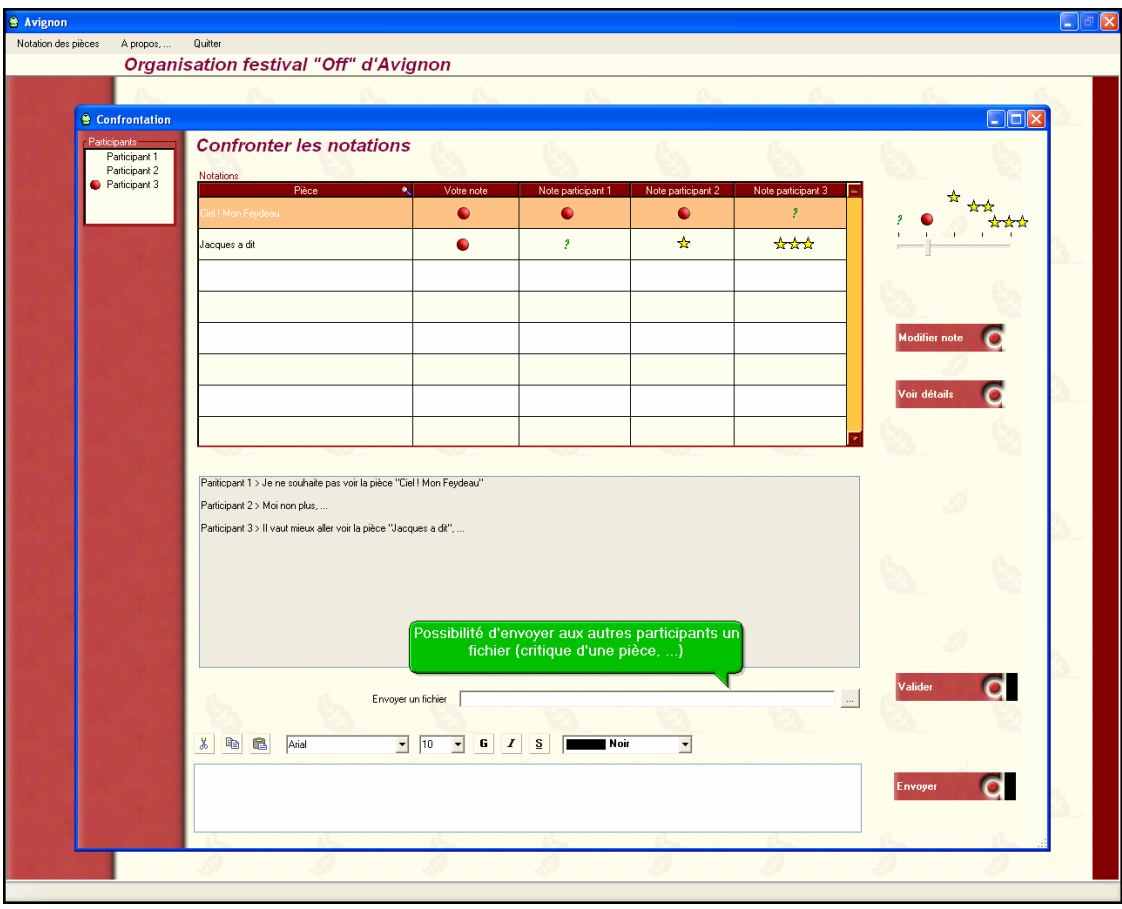

Echange de fichiers

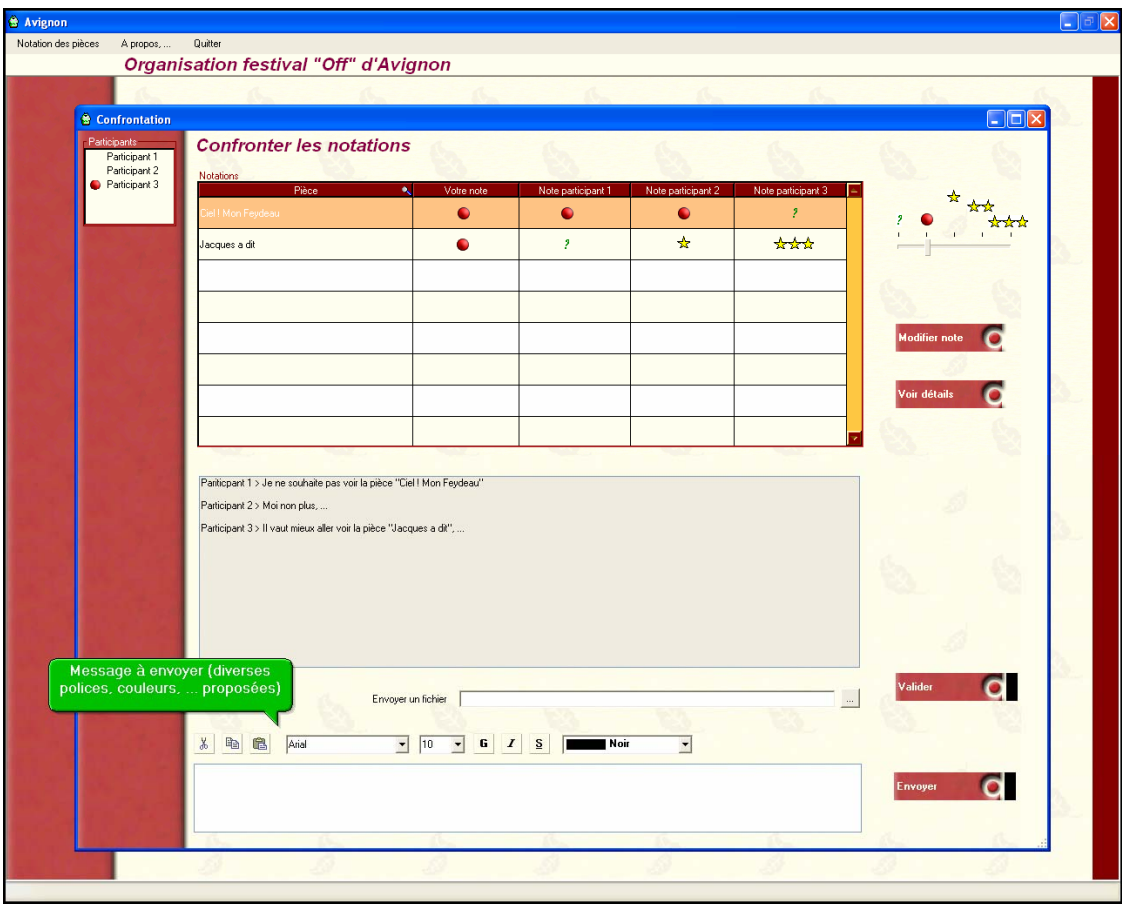

Fenêtre d'envoi de messages

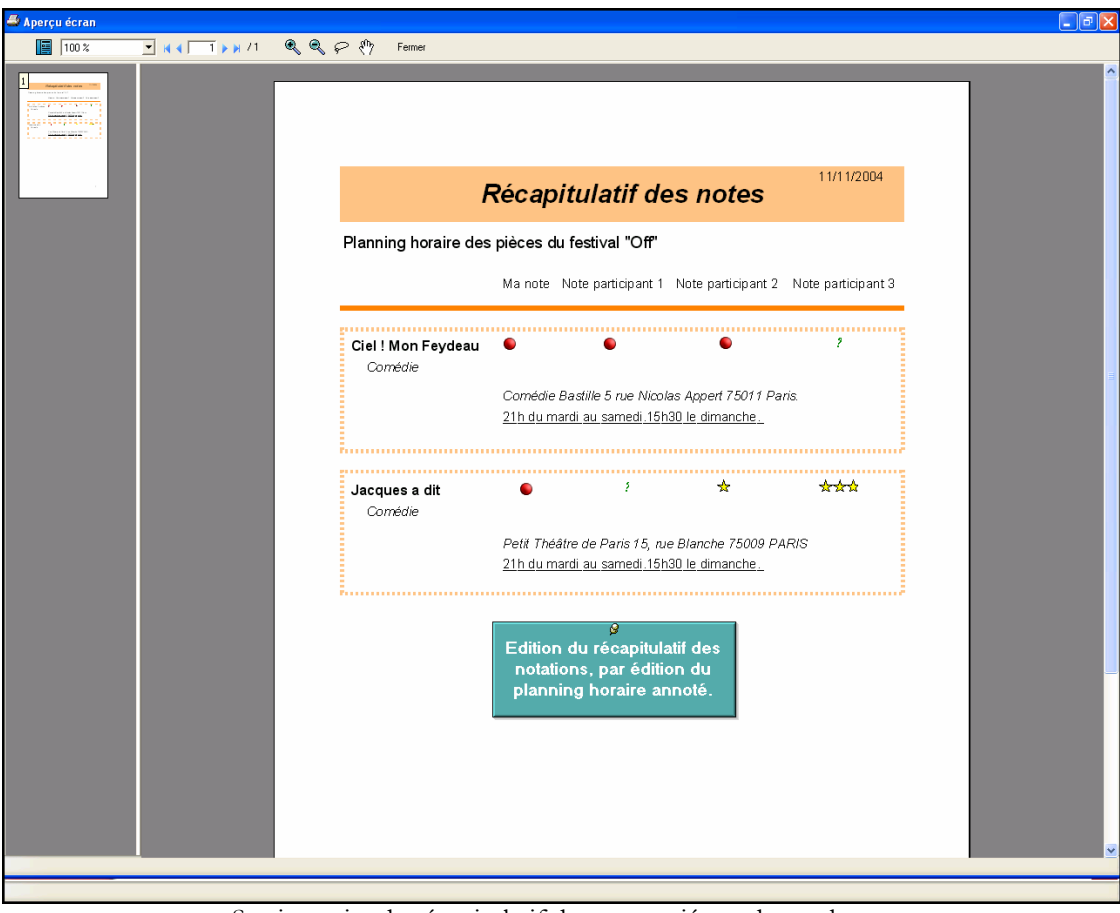

Sortie papier du récapitulatif des notes trié par date et heure

### **FRAMESET**

Page d'accueil

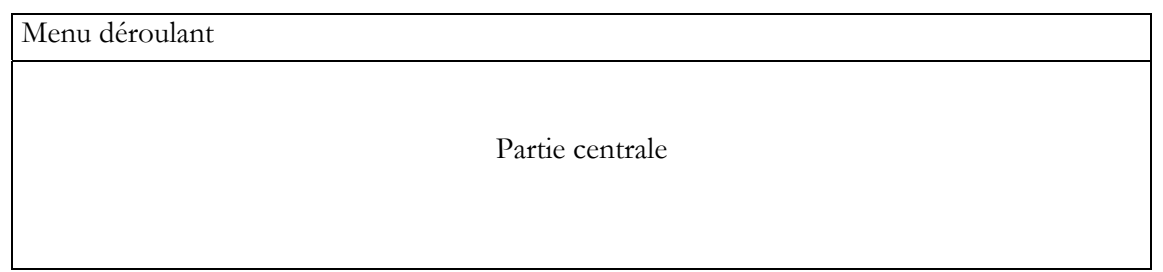

Découpage de l'écran en 3 zones

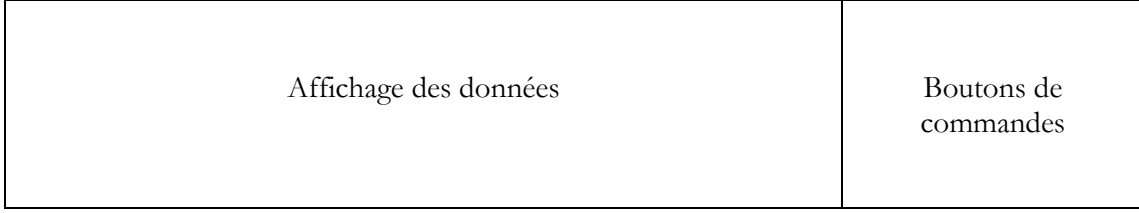